# МИНИСТЕРСТВО ОБРАЗОВАНИЯ ОМСКОЙ ОБЛАСТИ казенное общеобразовательное учреждение Омской области «Адаптивная школа №12»

 Утверждаю: Директор КОУ «Адаптивная школа 12»

Т.Н.Патрушева Приказ  $N_2$  от 20.....

# **РАБОЧАЯ УЧЕБНАЯ ПРОГРАММА**

учебного предмета **«Профильный труд» (профиль «Полиграфия»)** для учащихся 9 класса на ……. учебный год

Разработана и реализуется в соответствии с ФГОС образования обучающихся с умственной отсталостью (интеллектуальными нарушениями) Вариант 1

> Составитель: учитель профильного обучения Заливина С.А.

> > РАССМОТРЕНО На заседании МО учителей ПТО Протокол №1 от …………г. Руководитель МО С.А.Заливина (подпись)

> > > СОГЛАСОВАНО Зам директора по УВР И.С.Кравченко (подпись)

 Рабочая учебная программа по учебному предмету «Профильный труд» (профиль «Полиграфия») для 9 класса разработана на основе следующих нормативных документов:

 Федеральный закон Российской Федерации «Об образовании в Российской Федерации» N 273-ФЗ (в ред. Федеральных законов от 07.05.2013) N 99-ФЗ, от 23.07.2013 N 203-ФЗ;

 Федеральный государственный образовательный стандарт образования для обучающихся с умственной отсталостью, утвержденный приказом Министерства образования и науки РФ от 19 декабря 2014г. №1599 «Об утверждении федерального государственного образовательного стандарта образования обучающихся с умственной отсталостью»;

 Приказ №955 от 08.10.2022г., утверждённый Министерством просвещения Российской Федерации «О внесении изменений в некоторые приказы Министерства образования и науки Российской Федерации и Министерства просвещения Российской Федерации, касающиеся федеральных государственных образовательных стандартов общего образования и обучающихся с ограниченными возможностями здоровья и умственной отсталостью (интеллектуальными нарушениями).

 Федеральная адаптированная основная общеобразовательная программа образования обучающихся с умственной отсталостью (интеллектуальными нарушениями) вариант 1;

 Письмо Департамента государственной политики в сфере общего образования от 28.10.2015 года № 08.1786 «О рабочих программах учебных предметов»;

Положение о рабочих программах образовательного учреждения;

Учебный план образовательного учреждения.

При разработке программы были использованы программнометодические материалы:

 Программа для 9 класса по «Переплётно-картонажному делу» В.Г.Васенкова для специальных (коррекционных) образовательных учреждений VIII вида, под редакцией В.В.Воронковой.

Изготовление полиграфической, в том числе рекламной продукции в последние годы стало востребованным у заказчиков, так как визитки, листовки, календари и другая полиграфическая продукция является важной частью эффективной работы любой компании. Кроме того, полиграфические специальности входят в список ФГОС по ТОП 50 наиболее востребованных на рынке труда, новых и перспективных профессий, требующих среднего профессионального образования - 29.02.09 Печатное дело. 11.008 Специалист по производству продукции печатных средств массовой информации.

2

**Цель реализации программы**: расширение, углубление и систематизация знаний, умений обучающихся в области издательской деятельности, дизайнерского проектирования в полиграфии, всестороннее развитии личности обучающихся в процессе формирования их трудовой культуры.

# **Задачи рабочей учебной программы:**

1) Знакомить с ролью человека-труженика и его местом на современном производстве, с рабочими профессиями полиграфической промышленности; формировать устойчивый интерес к данному виду труда, побуждать к сознательному выбору профессии; формировать представления о полиграфическом производстве, структуре производственного процесса, содержании и условиях труда; совершенствовать на практике навыки элементарного проектирования, вёрстки издания, работу в различных графических редакторах, создавать полиграфическую продукцию различную по содержанию, дизайну и функциональности.

2) Коррегировать и развивать познавательные психические процессы, умственную деятельность, дизайнерское мышление, воображение, художественный вкус, трудовую и творческую активность; коррегировать и развивать сенсомоторные процессы в процессе формирование практических умений, регулятивную функцию деятельности включающую целеполагание, планирование, контроль и оценку действий, результатов деятельности в соответствии с поставленной целью; формирование информационной грамотности, умение работать с различными источниками информации.

 3) Воспитывать потребность в труде, трудолюбие, общую культуру, поведенческую этику, технологическую дисциплину; личностные качества: порядочность, ответственность, аккуратность, исполнительность; способствовать профессиональной ориентации, вовлекать обучающихся в общественно-полезную деятельность.

# **2. Общая характеристика учебного предмета**

Программа учебного предмета «Профильный труд» (профиль «Полиграфия») для 9 класса составлена с учетом возрастных и психофизических особенностей обучающихся с умственной отсталостью (интеллектуальными нарушениями), уровня их познавательных возможностей. Реализация образовательной программы предполагает обязательную учебную практику, которая реализуется в учебной мастерской, при наличии профессионального оборудования, инструментов, расходных материалов, обеспечивающих выполнение всех запланированных видов работ.

Осваивая программу, школьники смогут решать вопросы обеспечения школы печатными дидактическими пособиями, наградной, сувенирно-

3

рекламной продукцией, получат общие знания и умения по смежным специальностям офисной полиграфии:

- оператор компьютерного набора;

- верстальщик;

- оператор цифровой печати;

- дизайнер полиграфической продукции;

- фальцовщик;

- брошюровщик;

- переплетчик.

 На втором этапе профильного обучения, важным является формирование мотивации обучающихся к определенной трудовой деятельности, содействие профессиональному самоопределению, непрерывному росту профессионализма личности как важнейшего условия удовлетворенности трудом и собственным социальным статусом, реализация индивидуального потенциала.

 В 9 классе ведется работа по расширению, углублению и систематизации знаний, обучающиеся закрепляют, отрабатывают на практике решение проектно-художественных задач, опираясь на знания, приобретенные в 8 классе. В процессе выполнения практических работ происходит совершенствование приемов работы на современном компьютерном, печатном оборудовании, оборудовании для проектирования, вёрстки, отделки полиграфической продукции.

 Благодаря возможности выполнять работу на профессиональном оборудовании школьники ощущают «в профессии», у них формируется устойчивый интерес, который способствует выбору профессиональной ориентации. В 9 классе продолжается работа по обучению проводить устный анализ образца, называть особенности его конструкции, сравнивать образцы, находить их сходства и различия, понимать цель работы, планировать трудовую деятельность, корректировать ее и оценивать результат, качество работы, большое внимание уделяется обучению организации и самоорганизации деятельности, самоконтролю качества изготавливаемой продукции. Продолжается работа по развитию дизайнерского мышления, воображения и художественного вкуса обучающихся в ходе предметнопрактической деятельности, художественного конструирования.

 Для эффективности трудового обучения на уроках применяются словесные, наглядные, практические методы и приемы, ведущим является деятельностный подход в обучении, подбирается занимательный учебный материал, используется ИКТ, дифференцированные, индивидуальные и групповые задания, планируется работа творческого характера.

Программа по предмету «Профильный труд» (профиль «Полиграфия») в 9 классе состоит из разделов.В конце каждой четверти учащиеся проходят тестирование, выполняют итоговую самостоятельную работу. Календарно-тематическое планирование представлено в приложении 1.

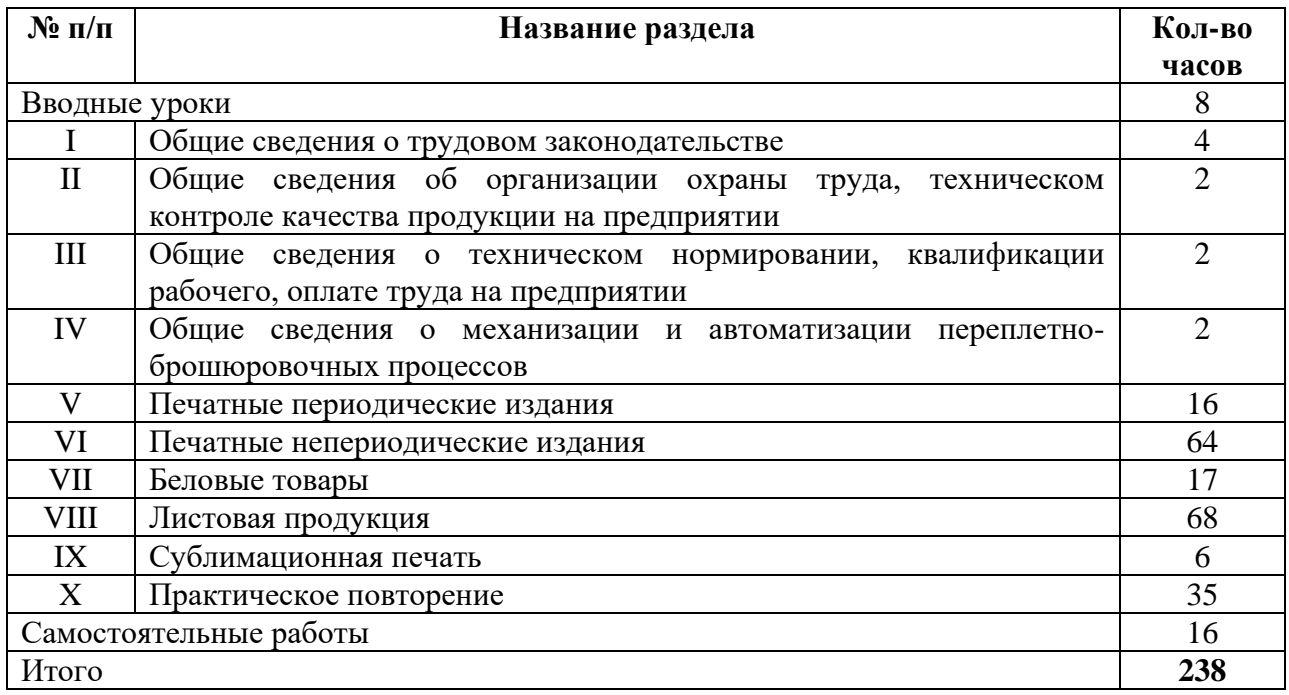

Контрольно-измерительный материал итоговой работы предназначен для выявления степени усвоения обучающимися обязательного уровня трудовой подготовки и получения объективной оценки о характере их познавательной деятельности *(Приложение 2).*

# **3. Место учебного предмета в учебном плане**

В соответствии с ФГОС образования обучающихся с умственной отсталостью (интеллектуальными нарушениями) учебный предмет «Профильный труд» входит в образовательную область «Технология» и изучается школьниками с лёгкой степенью умственной отсталостью в соответствии с требованиями.

Количество часов, предусмотренных учебным планом.

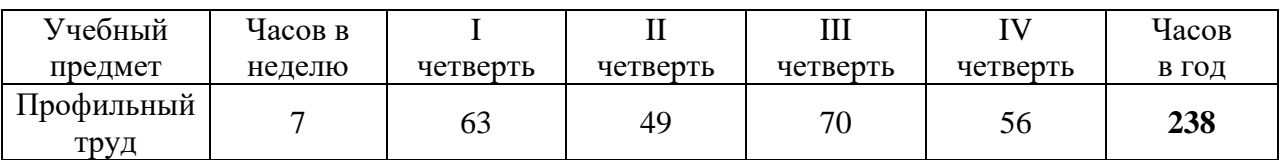

Количество часов варьируется от расписания уроков. Учебные занятия проводятся в школьной мастерской.

В зависимости от условий конкретного образовательного учреждения и/или контингента обучающихся допускается замена некоторых тем программы на иные темы или расширение, имеющихся в данной программе тем, согласовав их на заседании методического объединения.

# 4. Планируемые результаты освоения программы

Освоение обучающимися ФАООП УО (вариант 1) предполагает достижение ими двух видов результатов: личностных и предметных.

В структуре планируемых результатов ведущее место принадлежит личностным результатам, поскольку именно они обеспечивают овладение комплексом социальных (жизненных) компетенций, необходимых для основной цели современного образования - введения достижения обучающихся с умственной отсталостью (интеллектуальными нарушениями) в культуру, овладение ими социокультурным опытом.

Личностные результаты освоения учебного предмета «Профильный труд» (профиль «Полиграфия») на конец обучения (9 класс) включают индивидуально-личностные социальные качества  $\overline{M}$ (жизненные) компетенции обучающегося, социально значимые ценностные установки:

1) осознание себя как гражданина России; формирование чувства гордости за свою Родину;

2) воспитание уважительного отношения к иному мнению, истории и культуре других народов;

3) сформированность адекватных представлений о собственных возможностях, о насущно необходимом жизнеобеспечении;

4) овладение начальными навыками адаптации  $\overline{B}$ динамично изменяющемся и развивающемся мире;

5) овладение социально-бытовыми навыками, используемыми  $\mathbf{B}$ повседневной жизни;

6) владение навыками коммуникации принятыми  $\boldsymbol{\mathrm{M}}$ нормами социального взаимодействия, в том числе владение вербальными и невербальными коммуникативными использование компетенциями, доступных информационных технологий для коммуникации;

7) способность к осмыслению социального окружения, своего места в нем. принятие соответствующих возрасту ценностей и социальных ролей:

8) принятие и освоение социальной роли обучающегося, проявление социально значимых мотивов учебной деятельности;

9) сформированность навыков сотрудничества с взрослыми  $\mathbf{M}$ сверстниками в разных социальных ситуациях;

10) способность к осмыслению картины мира, ee временнопространственной организации; формирование целостного, социально ориентированного взгляда на мир в его органичном единстве природной и социальной частей:

11) воспитание эстетических потребностей, ценностей и чувств;

12) развитие этических чувств, проявление доброжелательности, эмоционально-нравственной отзывчивости и взаимопомощи, проявление сопереживания к чувствам других людей;

13) сформированность установки на безопасный, здоровый образ жизни, наличие мотивации к творческому труду, работе на результат, бережному отношению к материальным и духовным ценностям;

14) проявление готовности к самостоятельной жизни.

Оценка личностных результатов предполагает, прежде всего, оценку продвижения обучающегося в овладении социальными (жизненными) компетенциями, которые, в конечном итоге, составляют основу этих результатов. При этом некоторые личностные результаты могут быть оценены исключительно качественно. При оценке личностных результатов следует учитывать мнение родителей (законных представителей), поскольку основой оценки служит анализ изменений в поведении обучающегося в повседневной жизни в различных социальных средах.

**Предметные результаты освоения** учебного предмета «Профильный труд» (профиль «Полиграфия») включают освоенные обучающимися знания и умения, готовность их применения. Выделяют два уровня овладения предметными результатами: минимальный и достаточный. Достаточный уровень освоения предметных результатов не является обязательным для всех обучающихся. Минимальный уровень освоения предметных результатов является обязательным для большинства обучающихся с умственной отсталостью. Отсутствие достижения этого уровня не является препятствием к продолжению образования по данному варианту программы.

**Минимальный уровень достижения предметных результатов** по учебному предмету «Профильный труд» (профиль «Полиграфия») на конец обучения (9 класс):

- знание названий некоторых материалов, изделий, которые из них изготавливаются и применяются в быту, игре, учебе, отдыхе;

- представления об основных свойствах используемых материалов;

- знание правил хранения материалов;

- санитарно-гигиенических требований при работе с производственными материалами;

- отбор (с помощью педагогического работника) материалов и инструментов, необходимых для работы;

- представления о принципах действия, общем устройстве машины и ее основных частей (на примере изучения любой современной машины: металлорежущего станка, швейной машины, ткацкого станка, автомобиля, трактора);

- представления о правилах безопасной работы с инструментами и оборудованием, санитарно-гигиенических требованиях при выполнении работы;

- владение базовыми умениями, лежащими в основе наиболее распространенных производственных технологических процессов (шитье, литье, пиление, строгание);

- чтение (с помощью педагогического работника) технологической карты, используемой в процессе изготовления изделия;

- представления о разных видах профильного труда (деревообработка, металлообработка, швейные, малярные, переплетно-картонажные работы, ремонт и производств обуви, сельскохозяйственный труд, автодело, цветоводство);

- понимание значения и ценности труда;

- понимание красоты труда и его результатов;

- заботливое и бережное отношение к общественному достоянию и родной природе;

- понимание значимости организации рабочего места, обеспечивающего внутреннюю дисциплину;

- выражение отношения к результатам собственной и чужой творческой деятельности («нравится» и (или) «не нравится»);

- организация (под руководством педагогического работника) совместной работы в группе;

- осознание необходимости соблюдения в процессе выполнения трудовых заданий порядка и аккуратности;

- выслушивание предложений и мнений обучающихся, адекватное реагирование на них;

- комментирование и оценка в доброжелательной форме достижения других обучающихся, высказывание своих предложений и пожеланий;

- проявление заинтересованного отношения к деятельности своих других обучающихся и результатам их работы;

- выполнение общественных поручений по уборке мастерской после уроков трудового обучения;

- посильное участие в благоустройстве и озеленении территорий, охране природы и окружающей среды.

**Достаточный уровень достижения предметных результатов** по учебному предмету «Профильный труд» (профиль «Полиграфия») на конец обучения (9 класс):

- определение (с помощью педагогического работника) возможностей различных материалов, их целенаправленный выбор (с помощью педагогического работника) в соответствии с физическими, декоративнохудожественными и конструктивными свойствам в зависимости от задач предметно-практической деятельности;

- экономное расходование материалов;

- планирование (с помощью педагогического работника) предстоящей практической работы;

- знание оптимальных и доступных технологических приемов ручной и машинной обработки материалов в зависимости от свойств материалов и поставленных пелей:

осуществление текущего самоконтроля выполняемых практических действий и корректировка хода практической работы;

- понимание общественной значимости своего труда, своих достижений в области трудовой деятельности.

Мониторинговая карта фиксации уровня достижения предметных результатов (Приложение 3).

Система оценки достижения обучающимися с умственной отсталостью планируемых результатов освоения ФАООП УО (вариант достижений базируется  $1$ ). Оценка результатов на принципах индивидуального и дифференцированного подходов, а также:

а) дифференциации оценки достижений с учетом типологических и индивидуальных особенностей развития и особых образовательных потребностей обучающихся;

б) объективности оценки, раскрывающей динамику достижений и качественных изменений психическом  $\overline{M}$ сопиальном  $\mathbf{B}$ развитии обучающихся;

в) единства параметров, критериев и инструментария оценки достижений в освоении содержания.

Обеспечение дифференцированной оценки достижений обучающихся с умственной (интеллектуальными отсталостью нарушениями) имеет определяющее значение для оценки качества образования.

Критерии оценивания предметных результатов. Нормы оценок При устном ответе обучающиеся должны теоретических знаний. использовать технический язык, правильно применять и произносить термины. По критерию полноты предметные результаты могут оцениваться как полные, частично полные и неполные. Отметка «5» ставится, если ученик:

полностью усвоил учебный материал;  $\,$ 

- умеет изложить учебный материал своими словами;

правильно и обстоятельно отвечает на основные и дополнительные вопросы учителя;

- самостоятельно подтверждает ответ конкретными примерами.

Отметка «4» ставится, если ученик:

- в основном усвоил учебный материал;

- допускает незначительные ошибки при изложении учебного материала своими словами;

- правильно отвечает на основные и дополнительные вопросы учителя;

- подтверждает ответ конкретными примерами.

Отметка «3» ставится, если ученик:

не усвоил существенную часть учебного материала;

 допускает значительные ошибки при изложении учебного материала своими словами;

 не всегда и (или) неполно отвечает на основные и дополнительные вопросы учителя;

затрудняется подтвердить ответ конкретными примерами.

Отметка «2» ставится, если ученик:

не усвоил учебный материал;

не может изложить учебный материал своими словами;

 не отвечает на большинство основных и дополнительных вопросов учителя.

- не может подтвердить ответ конкретными примерами.

Отметка «1» за устные ответы не ставится.

**Нормы оценок практических работ.** Учитель выставляет обучающимся отметки за выполнение практической работы, учитывая результаты наблюдения за процессом их труда, качество выполненной работы и затраты рабочего времени. Самостоятельность выполнения заданий оценивается с позиции наличия и (или) отсутствия помощи и ее видов:

- задание выполнено полностью самостоятельно;

- выполнено по словесной инструкции;

- выполнено с опорой на образец;

- задание не выполнено при оказании различных видов помощи.

Отметка «5» ставится, если учеником:

правильно организовывалось рабочее место;

 правильно выполнялись приемы труда, работа выполнялась самостоятельно и творчески;

работа сделана с учетом установленных требований;

полностью соблюдались правила техники безопасности.

Отметка «4» ставится, если учеником:

 допускались незначительные недостатки в планировании труда и организации рабочего места;

в основном правильно выполнялись приемы труда;

работа выполнялась самостоятельно;

работа сделана с незначительными отклонениями;

полностью соблюдались правила техники безопасности.

Отметка «3» ставится, если учеником:

 допускались недостатки в планировании труда и организации рабочего места;

отдельные приемы труда выполнялись неправильно;

была продемонстрирована низкая самостоятельность в работе;

работа сделана с нарушением отдельных требований;

не полностью соблюдались правила техники безопасности;

Отметка «2» ставится, если учеником:

 допускались существенные недостатки в планировании труда и организации рабочего места;

- неправильно выполнялись многие приемы труда;
- самостоятельность в работе практически не проявлялась;
- работа сделана со значительными нарушениями требований;
- не соблюдались многие правила техники безопасности**.**

Отметка «1» ставится, если учеником:

- не выполнялись все виды приемов труда;
- самостоятельность в работе не проявлялась;
- работа выполнялась с нарушением всех требований;
- не соблюдались правила техники безопасности.

Изучение предмета «Профильный труд» (профиль «Полиграфия») в 9 классе направлено на формирование следующих **базовых учебных действий**.

**Личностные учебные действия** представлены следующими умениями:

- испытывать чувство гордости за свою страну;

- гордиться успехами и достижениями как собственными, так и других обучающихся;

- уважительно и бережно относиться к людям труда и результатам их деятельности;

- активно включаться в общеполезную социальную деятельность.

**Коммуникативные учебные действия** включают следующие умения: - вступать и поддерживать коммуникацию в разных ситуациях социального взаимодействия (учебных, трудовых, бытовых);

- слушать собеседника, вступать в диалог и поддерживать его;

- использовать доступные источники и средства получения информации для решения коммуникативных и познавательных задач.

**Регулятивные учебные действия** включают следующие умения:

- принимать и сохранять цели и задачи решения типовых учебных и практических задач, осуществлять коллективный поиск средств их осуществления;

- осознанно действовать на основе разных видов инструкций для решения практических и учебных задач;

- осуществлять взаимный контроль в совместной деятельности; обладать готовностью к осуществлению самоконтроля в процессе деятельности;

- адекватно реагировать на внешний контроль и оценку, корректировать в соответствии с ней свою деятельность.

**Познавательные учебные действия** включают следующие умения:

- дифференцированно воспринимать окружающий мир, его временно-пространственную организацию;

- использовать усвоенные логические операции (сравнение, анализ, синтез, обобщение, классификацию, установление аналогий, закономерностей, причинно-следственных связей) на наглядном, доступном вербальном материале, основе практической деятельности в соответствии с индивидуальными возможностями;

- использовать в жизни и деятельности некоторые межпредметные знания, отражающие несложные, доступные существенные связи и отношения между объектами и процессами.

Мониторинг всех групп БУД отражает индивидуальные достижения обучающихся и позволяет делать выводы об эффективности проводимой в этом направлении работы. Балльная система оценки позволяет объективно оценить промежуточные и итоговые достижения каждого обучающегося в овладении конкретными учебными действиями, получить общую картину сформированности учебных действий у всех обучающихся, и на этой основе осуществить корректировку процесса их формирования на протяжении всего времени обучения.

Мониторинговая карта фиксации результатов формирования базовых учебных действий (*Приложение 4).*

# **5. Содержание учебного предмета**

# **Вводные уроки**

Задачи обучения в 9 классе и в каждой четверти. Объекты учебных работ. Обязанности школьников по сбережению инструментов и оборудования мастерской. Охрана труда и требования техники безопасности в учебных мастерских и на рабочих местах. Гигиена труда. Производственная санитария и профилактика травматизма. Пожарная безопасность. Корректировка профессиональных планов обучающихся в соответствии с их возможностями.

## **I. Общие сведения о трудовом законодательстве.**

Рассмотрение понятий - трудовое законодательство РФ, трудовой Кодекс РФ, трудовой договор.

Изучение содержания трудового договора, сроков заключения трудового договора. Возраст, с которого допускается заключение трудового договора. Гарантии при заключении трудового договора. Документы, предъявляемые при заключении трудового договора. Причины для расторжения трудового договора. Назначение трудовой книжки. Медицинский осмотр при заключении трудового договора. Испытание при приеме на работу.

Права и обязанности работника, работодателя. Причины отстранения от работы.

**II. Общие сведения об организации охраны труда, техническом контроле качества продукции на предприятии.**

Рассмотрение понятия – качество продукции.

Работа службы охраны труда на полиграфическом предприятии. Органы надзора и контроля охраны труда. Обязанности работника в области охраны труда. Персональная ответственность работников за нарушения правил и инструкций по охране труда. Основные требования к санитарнотехническому состоянию помещений предприятия, пожарная безопасность. Трехступенчатый контроль состояния охраны труда. Инструктаж по охране труда. Режим труда и отдыха работников предприятия.

Общие сведения об организации технического контроля качества полиграфического предприятия. Объекты технического контроля. Виды технического контроля (входной, операционный, приемочный, сплошной/выборочный и др.). Методы контроля качества. Самоконтроль качества продукции на рабочем месте. Ответственность работников за качество.

**III. Общие сведения о техническом нормировании, квалификации рабочего, оплате труда на предприятии.**

Рассмотрение понятий - норма времени, рабочее время, время отдыха, норма выработки, квалификация, заработная плата, производительность труда.

Единый тарифно-квалификационный справочник работ и профессий рабочих. Квалификация рабочих полиграфической промышленности по группам: неквалифицированные, малоквалифицированные, квалифицированные и высококвалифицированные.

Сдельная, повременная оплата труда. Виды заработной платы работника (основная, дополнительная, премии). Оплата за сверхурочные работы. Выплата аванса и заработной платы. Ответственность работодателя за нарушение сроков и размеров выплаты заработной платы. Уплата работником налогов и страховых взносов.

# **IV. Общие сведения о механизации и автоматизации переплетноброшюровочных процессов.**

Брошюровочные и переплетные процессы. Механизированный и ручной труд (производительность и качество). Использование ручных прессов в переплетно-брошюровочных цехах и участках. Применение ручных процессов при изготовлении миниатюрных и факсимильных изданий.

Виды пооперационного оборудования:

- машины и автоматы для обработки отпечатанных листов, тетрадей, блоков;

- машины и автоматы для изготовления переплетных крышек и их оформления;

- машины и автоматы для соединения блоков с крышками и обложками;

- машины для упаковки книжно-журнальных изданий.

Агрегаты и автоматические поточные линии:

- блокообрабатывающие агрегаты;

- вкладочно-швейно-резальные агрегаты;

- поточные брошюровочные автоматические линии для изготовления книг в обложках, в переплётных крышках;

- автоматические упаковочные линии.

# **V. Печатные периодические издания.**

Изделия: бюллетень, газета.

Оборудование: компьютер, принтер, резак сабельный.

Рассмотрение понятий - бюллетень, газета. Основные виды бюллетеней – рекламные, новостные (избирательные, больничные). Виды газет по содержанию – общие, специализированные.

Приемы разработки компьютерного макета бюллетеня, газеты – определение заголовка, количества статей, места размещения графических объектов, данные дизайнера. Печать бюллетеня, газеты на принтере.

# **VI. Печатные непериодические издания.**

Изделия: школьный дневник, брошюра, книга, календари.

Оборудование: компьютер, принтер, резак гильотинный, биговальная машина (биговальная доска), степлер-брошюровщик, крышкоделательная машина, фотоминистанции Fastbind Express Mini, брошюровщик, ламинатор, дырокол.

Рассмотрение понятия - непериодические печатные издания, колонцифра, потетрадные метки. Назначение, виды школьных дневников по конструкции. Используемые материалы – офсетная бумага, бумвинил, переплётный картон, форзацная бумага. Работа с компьютерными программами. Разработка макета, печать листов блока и крытья на принтере. Шитье блока нитками, обрезка блока на резаке, сборка крышки на крышкоделательной машине.

Виды брошюр по назначению и способу скрепления. Используемые материалы – офсетная бумага, обложечная бумага. Работа с компьютерными программами. Разработка макета, печать листов блока и обложки. Изготовление брошюр со скреплением внакидку, втачку на скобы, обрезка на резаке.

Виды книжной продукции. Набор и вёрстка текста, корректировка и размещение изображений, комплектовка книжного блока с учетом колонцифр и потетрадных меток. Цельный и составной книжный переплет.

Назначение и виды фотокниг. Изменения размера фотографий, цветокоррекция, изменение цветового баланса фотографий в компьютерных программах. Создание фотоколлажа для фотокниги и журнала. Сборка фотокниги, фотожурнала.

Назначение, виды календарей. Работа с компьютерными программами, онлайн-конструкторами для создания календарей различных видов и конструкций. Дизайн, разработка макета, печать календаря на принтере, соединение элементов календаря.

# **VII. Беловые товары.**

Изделия: записные книжки, блокноты, тетради.

Оборудование: компьютер, принтер, резак сабельный, гильотинный, биговальная машина (биговальная доска), степлер-брошюровщик, крышкоделательная машина, брошюровщик, обрезчик углов.

Рассмотрение понятия - беловые товары. Виды, назначение блокнотов, записных книжек, ученических тетрадей, материалы для их изготовления. Способы брошюровки изделий. Последовательность изготовления беловых изделий в обложке на скобах, на пружине. Последовательность изготовления беловых изделий в переплете. Дизайн обложки, крытья.

## **VIII. Листовая продукция.**

Изделия: планер, буклет, наградная печатная продукция, открытки, приглашения, визитки, бейджи, плакат.

Оборудование: компьютер, принтер, резак роликовый, сабельный, биговальная машина (доска), брошюровщик, обрезчик углов, ламинатор, нарезчик визиток, фигурные дыроколы, фольгиратор.

Назначение, виды планировщиков. Планировщик процесса образования – расписание уроков. Приемы работы с онлайн конструктором для создания расписания уроков школьников. Разработка макета, печать расписания на принтере, ламинирование планировщика учебной недели.

Назначение, виды буклетов по назначению, формату и типу сложения. Отработка приемов работы с компьютерными программами для создания буклета. Разработка макета, печать буклета на принтере, биговка, фальцовка (выполнение заказов школы).

 Виды, назначение наградной печатной продукции. Приемы работы с онлайн конструктором по созданию макетов грамот, дипломов, благодарностей, сертификатов. Выбор цветового сочетания элементов по цветовому кругу И.Иттена. Создание макета, печать наградной продукции на принтере, фольгирование (выполнение заказов школы).

Назначение, виды открыток, приглашений. Виды отделки сувенирной продукции. Работа с компьютерными программами. Изготовление открыток, приглашений с различной отделкой.

Назначение визиток, бейджиков. Выбор цветового сочетания элементов по цветовому кругу И.Иттена. Дизайн визиток, бейджиков с помощью онлайн-конструктора. Вывод на печать, нарезка, ламинирование. Приемы работы на принтере, ламинаторе, обрезчике углов.

Назначение виды плакатов. Работы с компьютерными программами для дизайна плаката. Разработка макета, печать на принтере.

# **IX. Сублимационная печать.**

Оборудование: компьютер, принтер для сублимационной печати, термопресс.

 Виды сублимационной печати (технология термотрансфер), назначение. Технология двухфазного нанесения рисунка на поверхность. Выпуск рекламно-сувенирной продукции. Приемы работы на термопрессе.

## **X. Практическое повторение**

Закрепление знаний, отработка умений переносить опыт работы в новые условия деятельности, самостоятельно ориентироваться в задании по образцу, алгоритму, плану, самоконтроль качества работы, составление отчета о проделанной работе.

Вид работы для практического повторения:

- бюллетень;
- плакат;
- диплом, грамота;
- записная книжка в переплете.

# **Самостоятельные работы:**

- бюллетень;
- календарь;
- фотоколлаж;
- пригласительный билет.

# **6. Тематическое планирование с определением основных видов учебной деятельности обучающихся**

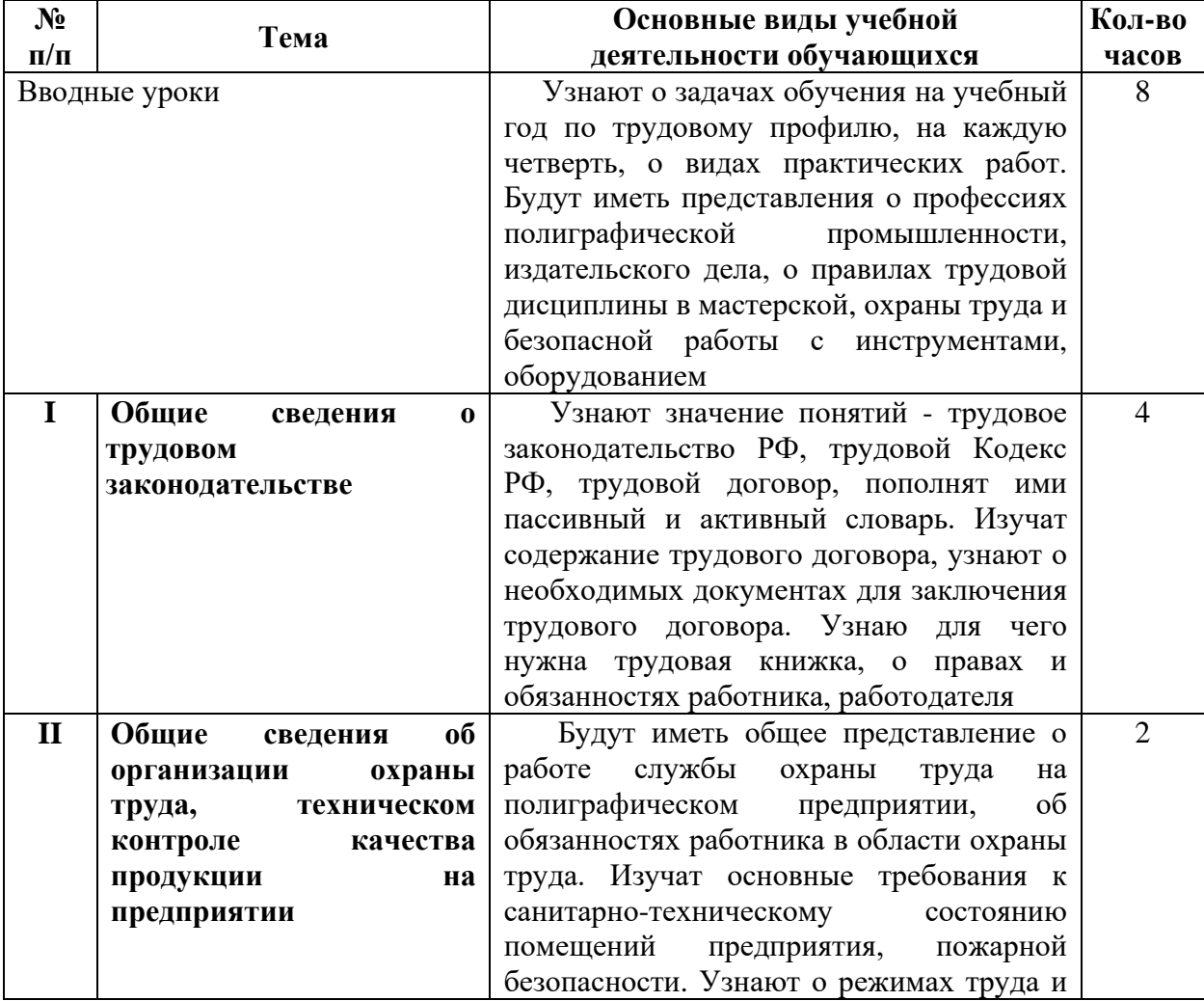

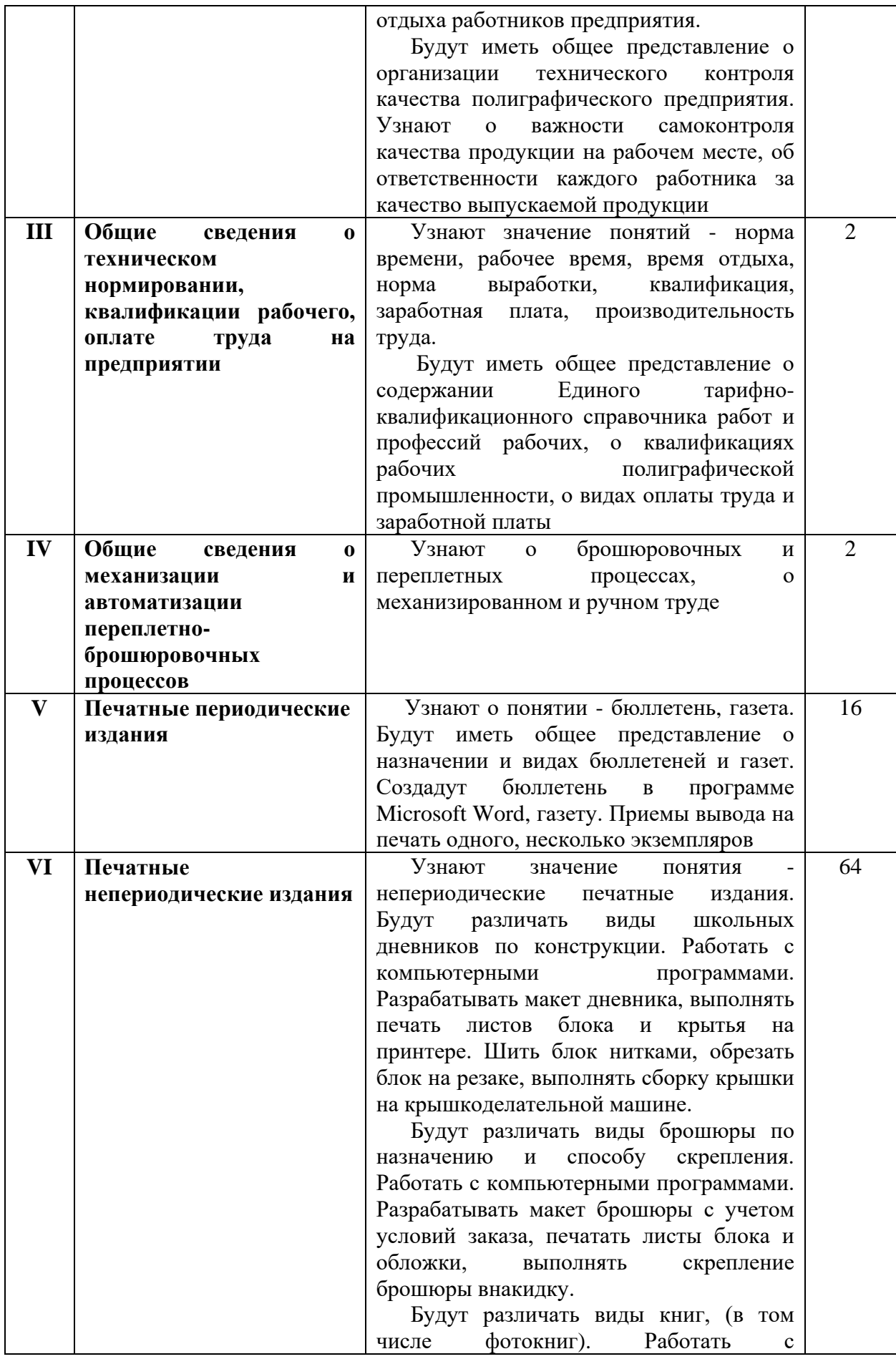

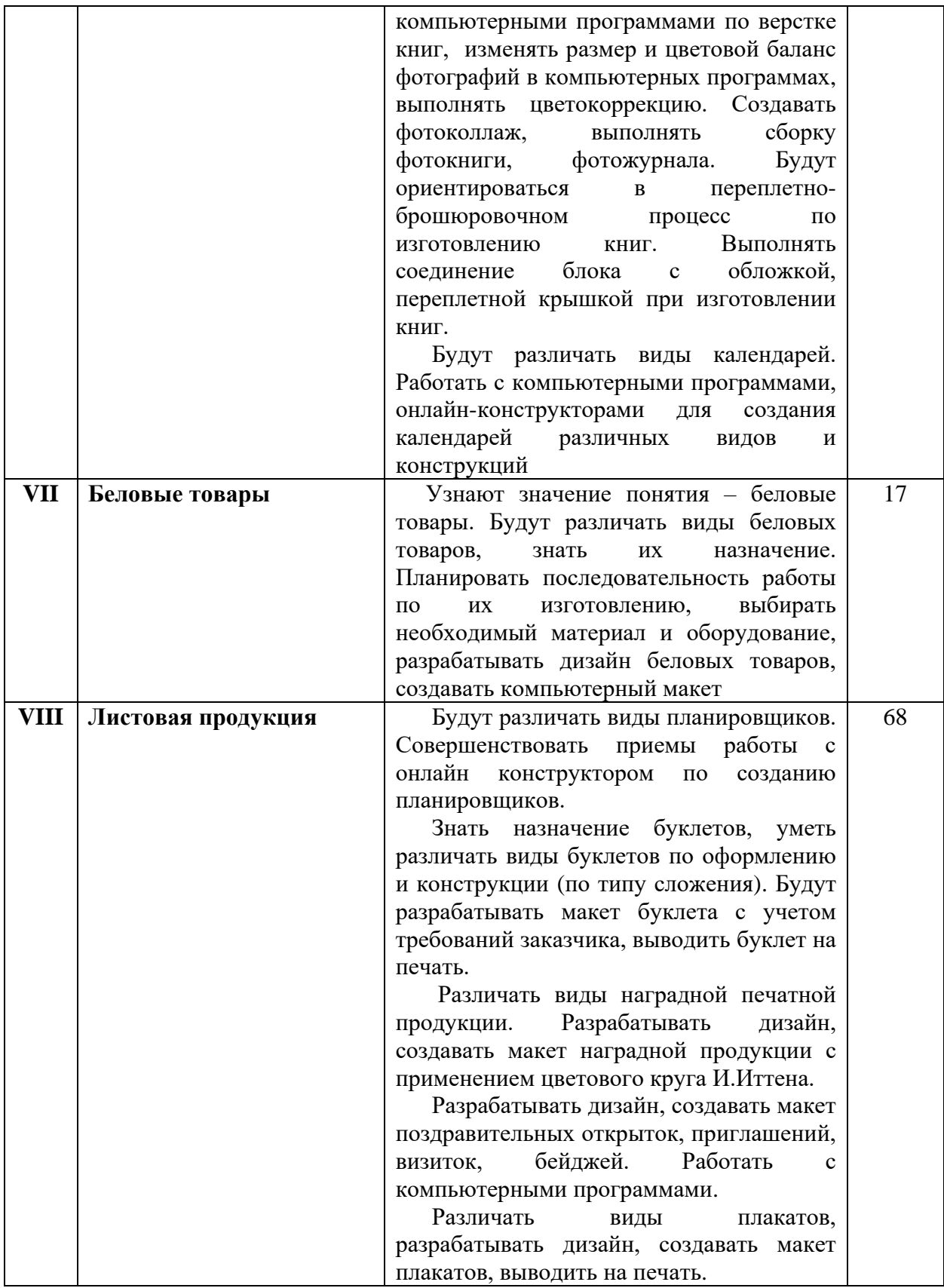

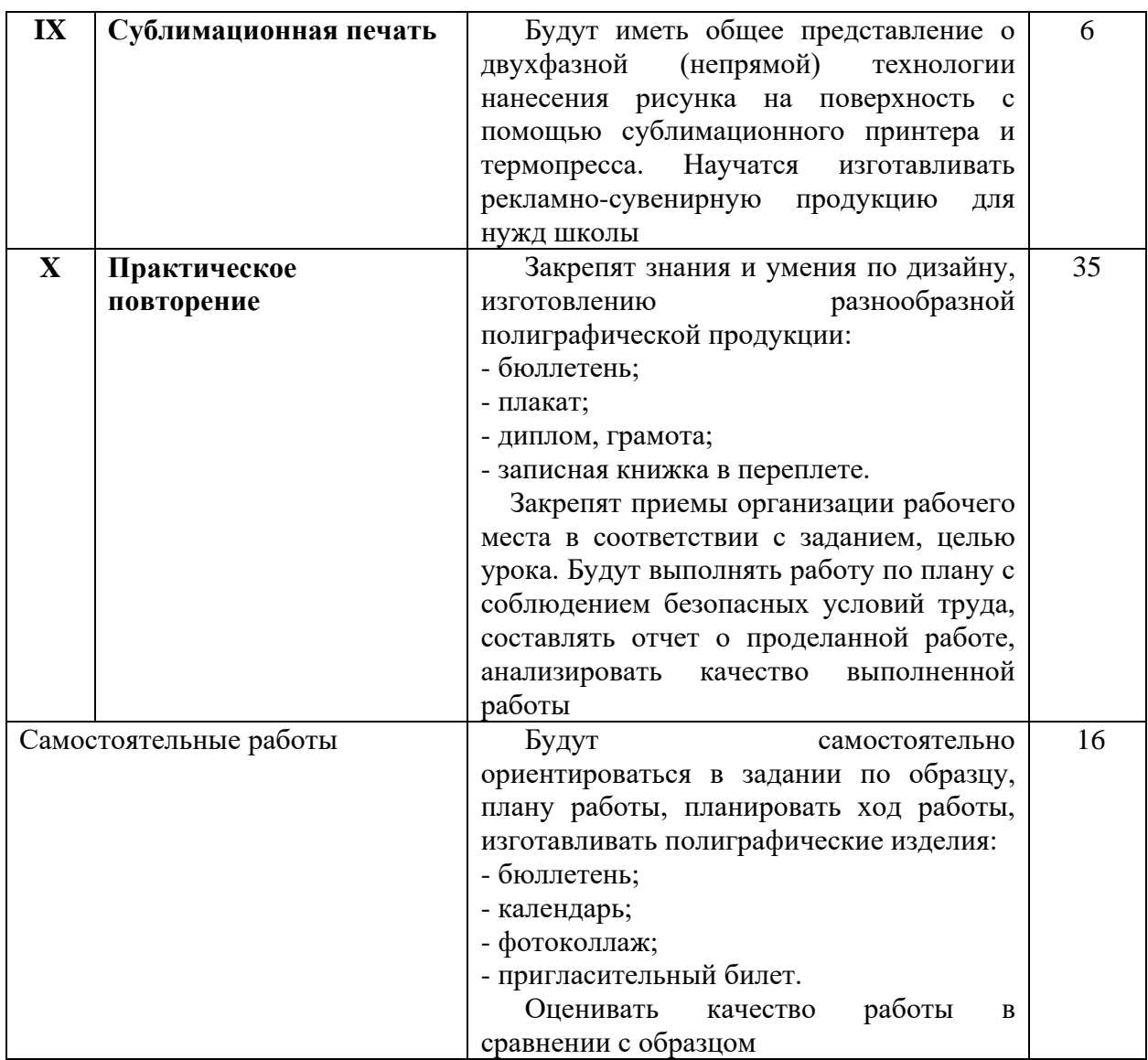

# **7. Методическое и материально-техническое обеспечение программы**

Организация пространства:

- наличие специально оборудованной, зонированной мастерской, являющейся базой для проведения теоретических занятий и практических работ;

- наличие мест для проведения теоретических занятий и рабочих мест для проведения практических работ;

- оснащение мастерской инструментами, приспособлениями, специальным оборудованием, материалами для выполнения практических работ;

- оснащение мастерской средствами индивидуальной защиты.

Методическое и материально-техническое обеспечение программы учебного предмета включает следующий перечень.

Книгопечатная продукция. Нормативно-правовые документы:

1. Закон РФ «Об образовании в Российской Федерации» 273-ФЗ от 29.12.2012 г.

2. Федеральная основная образовательная программа основного общего образования обучающихся с умственной отсталостью (интеллектуальными нарушениями) вариант 1.

Методическая литература:

1. Бурминов В. Практическое руководство по переплетному мастерству. - М.: Просвещение, 2002. – 52с.

2. Баландин М.В. Брошюровочно-переплетное производство. – М.: Просвещение, 1963. – 102с.

3. Басин О.Я. Полиграфический словарь. – М.: Просвещение, 1964. – 386с.

4. Буковецкая О.А. Готовим в печать журнал, книгу, буклет, визитку / Буковецкая О. А. - М.: NT Press, 2005 (ОАО С.-Петерб. тип. ј 6). - 303 с.

5. Васенков Г.В. Азбука переплетчика. - М.: Просвещение, 2004. – 126с.

6. Волкова В.В. Дизайн рекламы. Учебное пособие. М. – Ростов-на-Дону.– 1999. –144 с.

7. Ганиева Д.Х. Вопросы полиграфического производства. – О.: 1996. – 65с.

8. Киппхан Г. Энциклопедия по печатным средствам информации: Технология испособы производства. / пер. с нем. / Г. Киппхан. - М.: Моск. гос. ун-т печати, 2003.– 1253 с.

9. Мазок Н.Н. Кружек переплетного дела. – М.: Просвещение, 1987. – 98с.

10. Стефанов С.И. Энциклопедия: Полиграфия от А до Я. – Либроком.: 2009.  $-556c.$ 

11. Стефанов С. Полиграфия и технологии печати: учеб. пособие. - М.: Либроком, 2009. – 144 с.

12. Стефанов С. Полиграфия от А до Я: Энциклопедия. - М.: Либроком, 2009.  $-560$  c.

13. Трубникова Г.Г. Технология брошюровочно-переплетных процессов. – М.: Просвещение, 1987. – 496с.

Экранно-звуковые пособия – видеоматериалы по темам РУП.

Технические средства обучения – компьютеры, интерактивная доска, МФУ, принтеры.

Учебно-практическое и учебно-лабораторное оборудование:

- ручные инструменты и приспособления: ножницы, иглы, косточки, тиски, переплетно-обжимные прессы, степлеры;

- наборы фигурных дыроколов;

- степлер-брошюровщик;

- биговальная машина;

- перфорационная машина;

- крышкоделательная машина;

- доска для биговки;

- брошюровщики (пластиковая, металлическая пружина);
- резаки для бумаги;
- обрезчик углов;
- фольгиратор;
- ламинатор;
- фотоминистанция Fastbind Express Mini;
- термопресс для сублимационной печати.

 Натуральные объекты – печатная полиграфическая продукция, беловая продукция, сувениры.

*Приложение 1*

# **Календарно-тематическое планирование по учебному предмету «Профильный труд» (профиль - «Полиграфия») в 9 классе**

(1 вариант образовательной программы для обучающихся с умственной отсталостью)

# **I четверть (63 часа) – 7 часов в неделю**

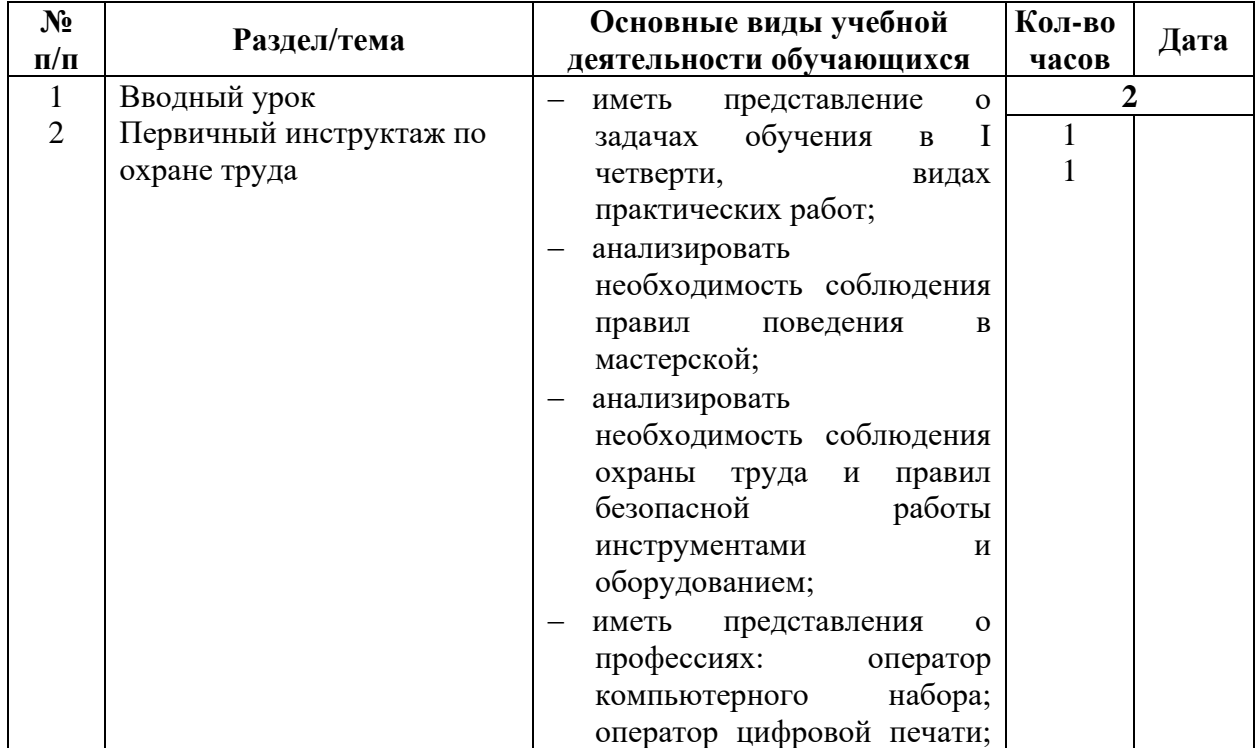

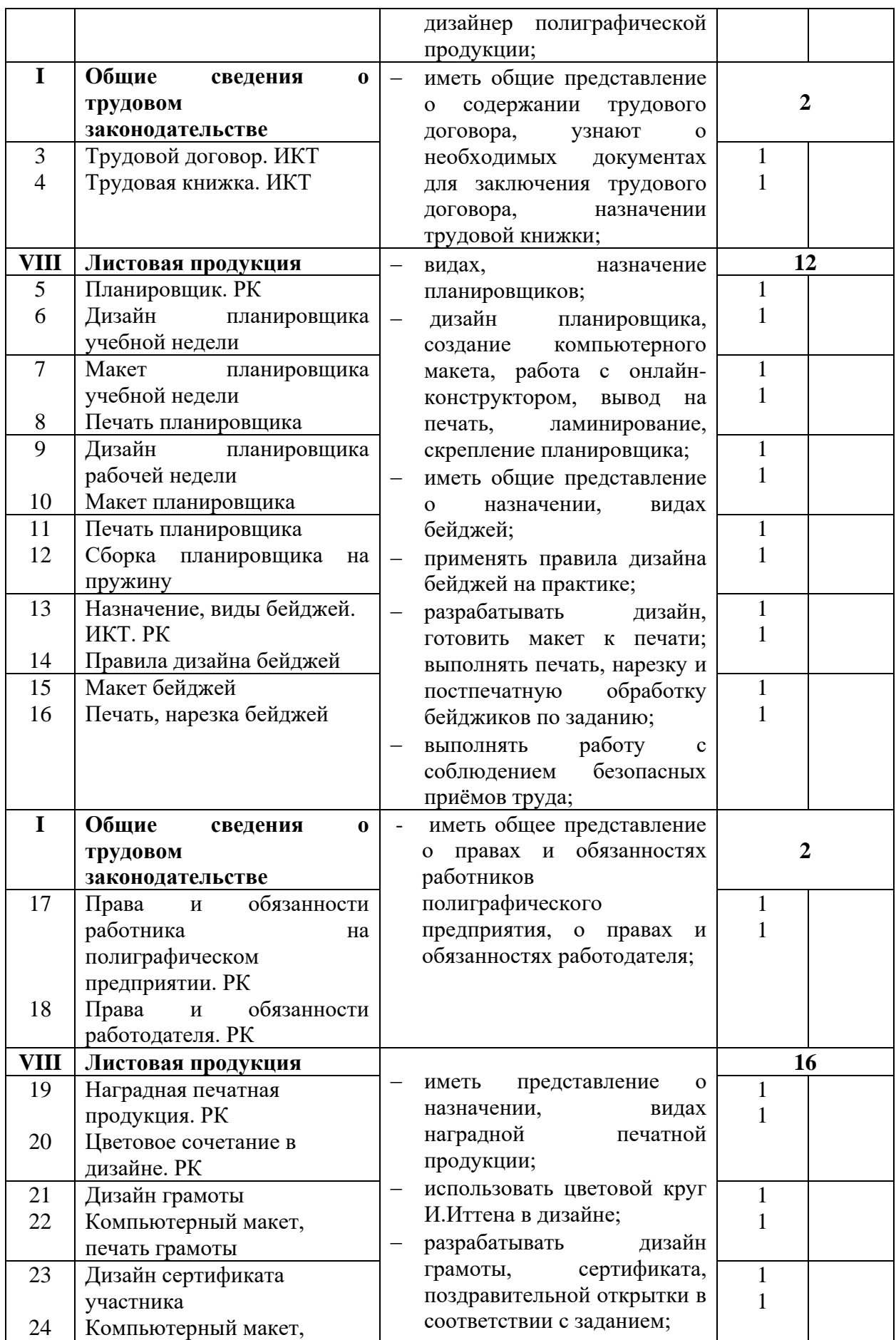

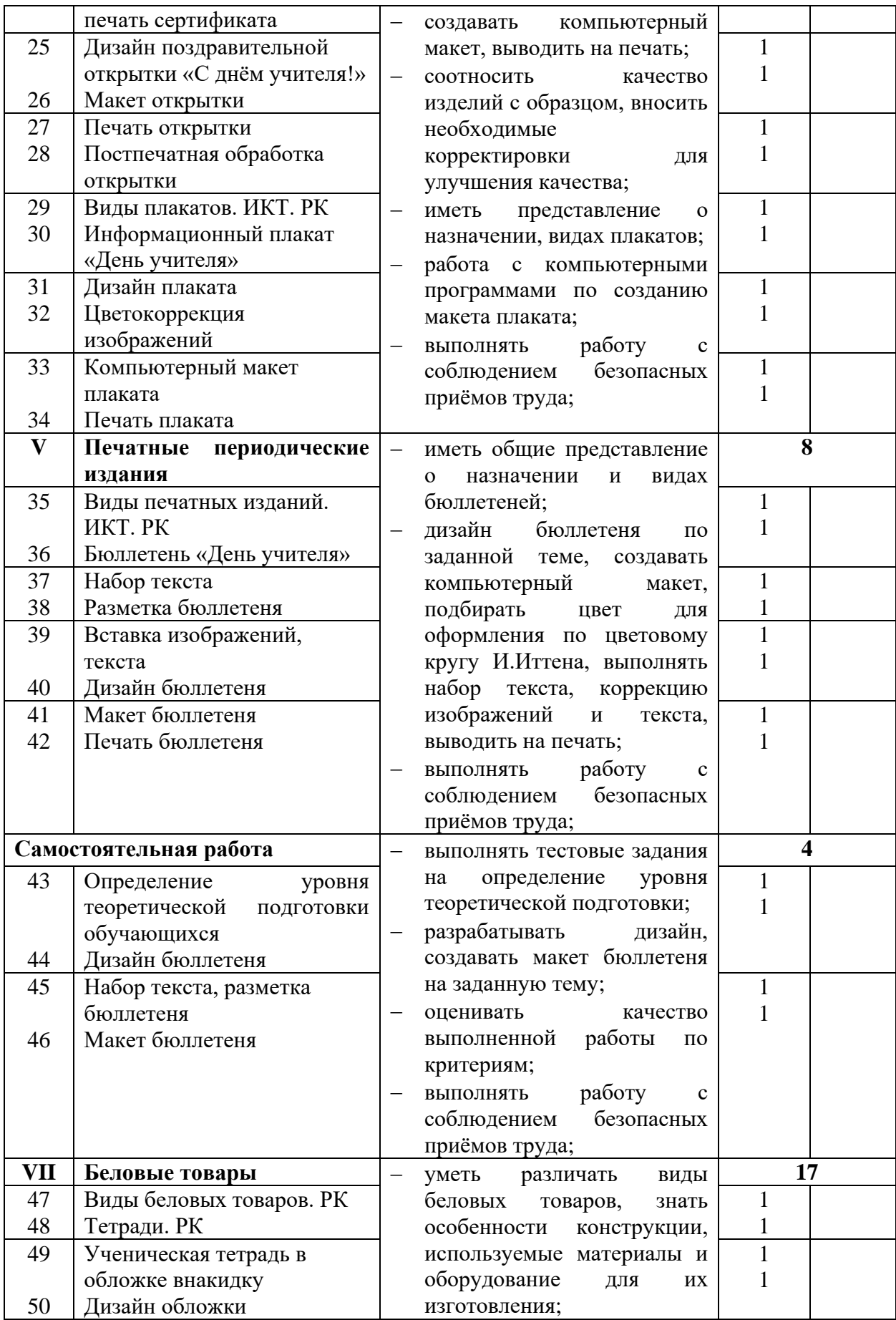

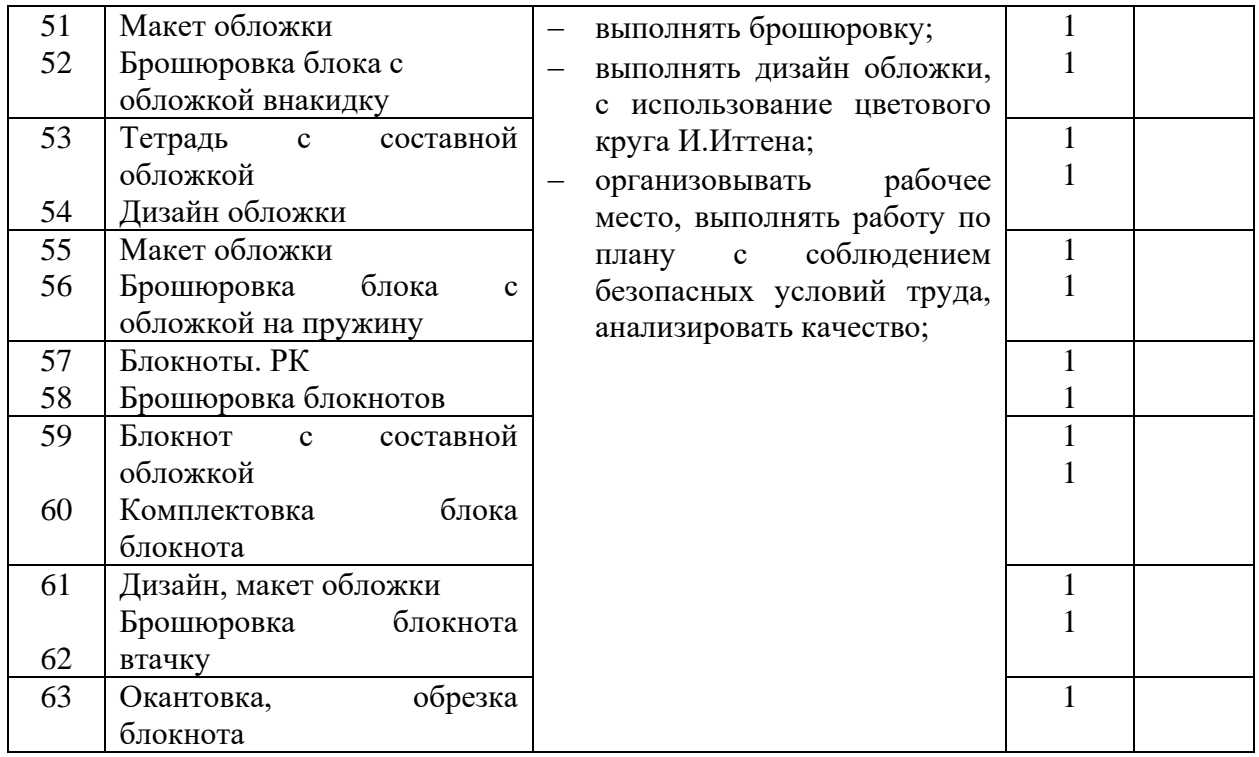

# **II четверть (49 часов) – 7 часов в неделю**

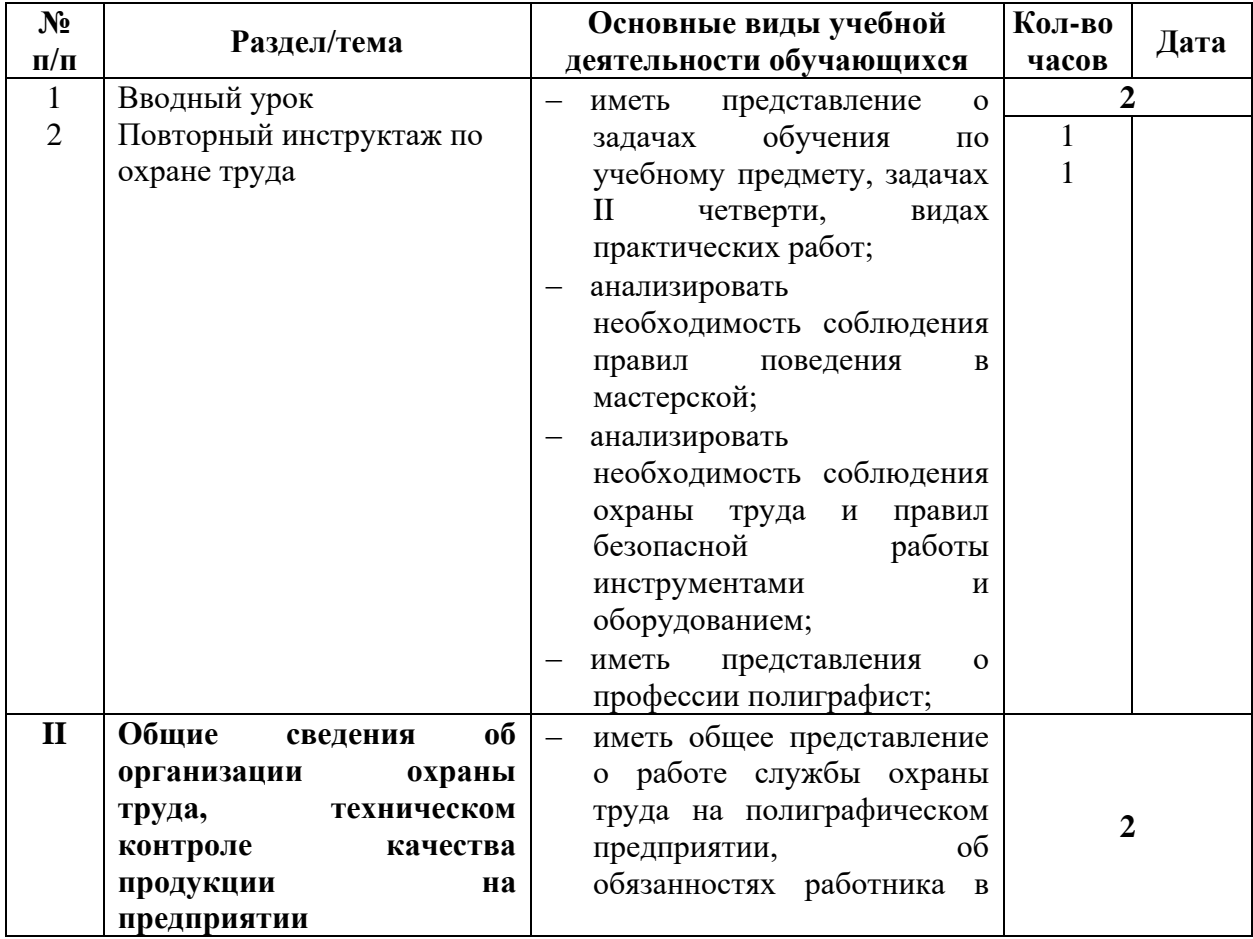

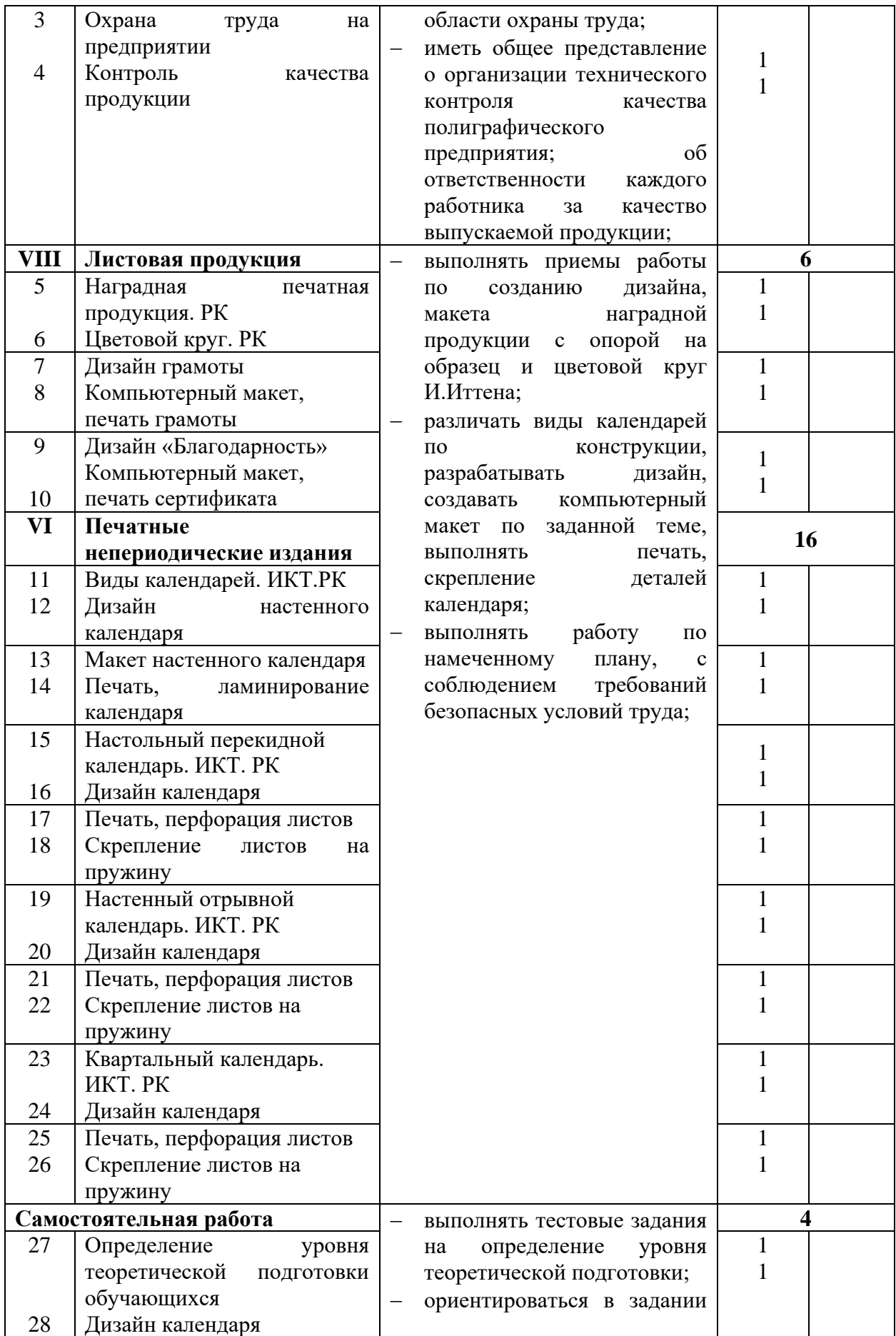

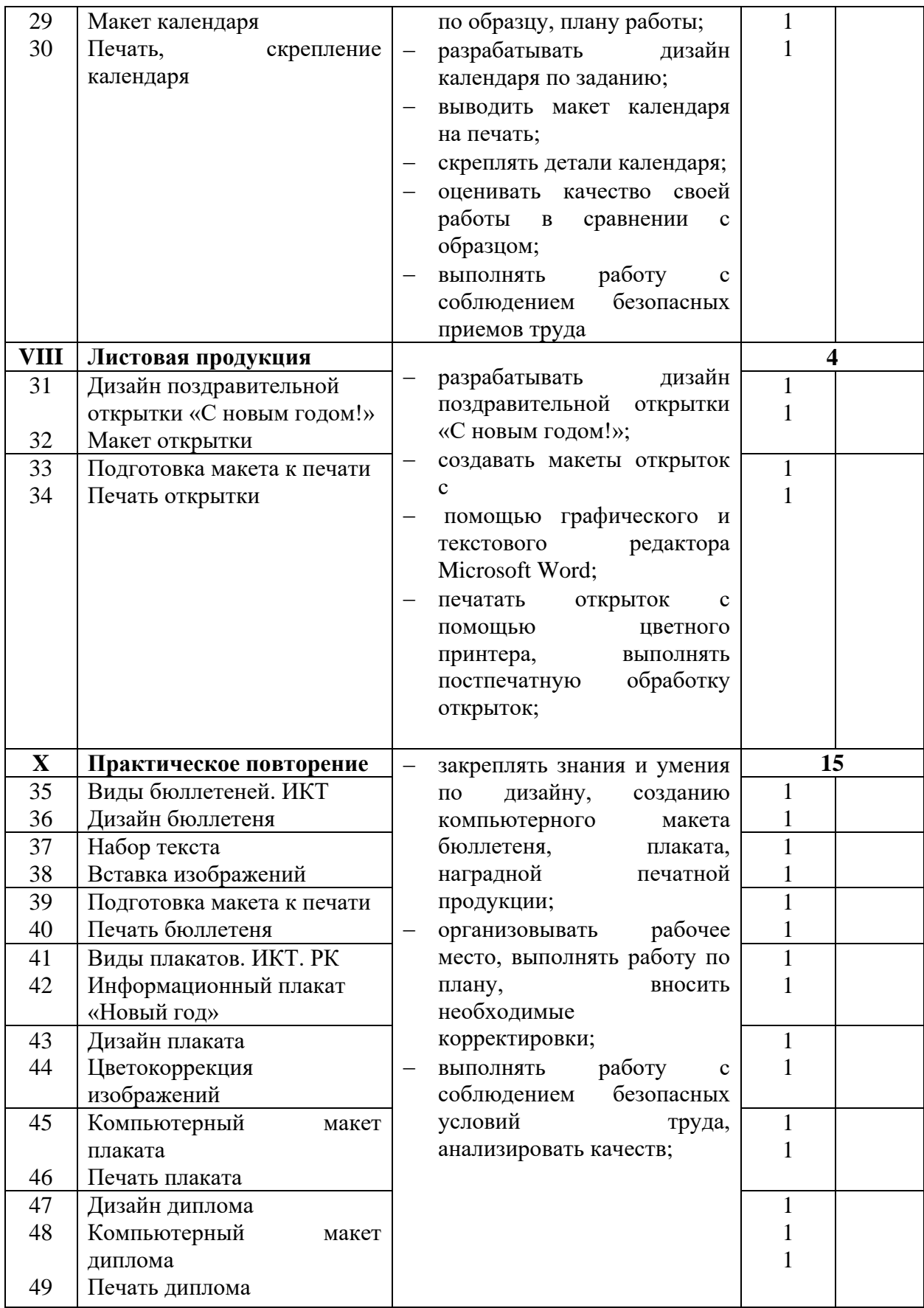

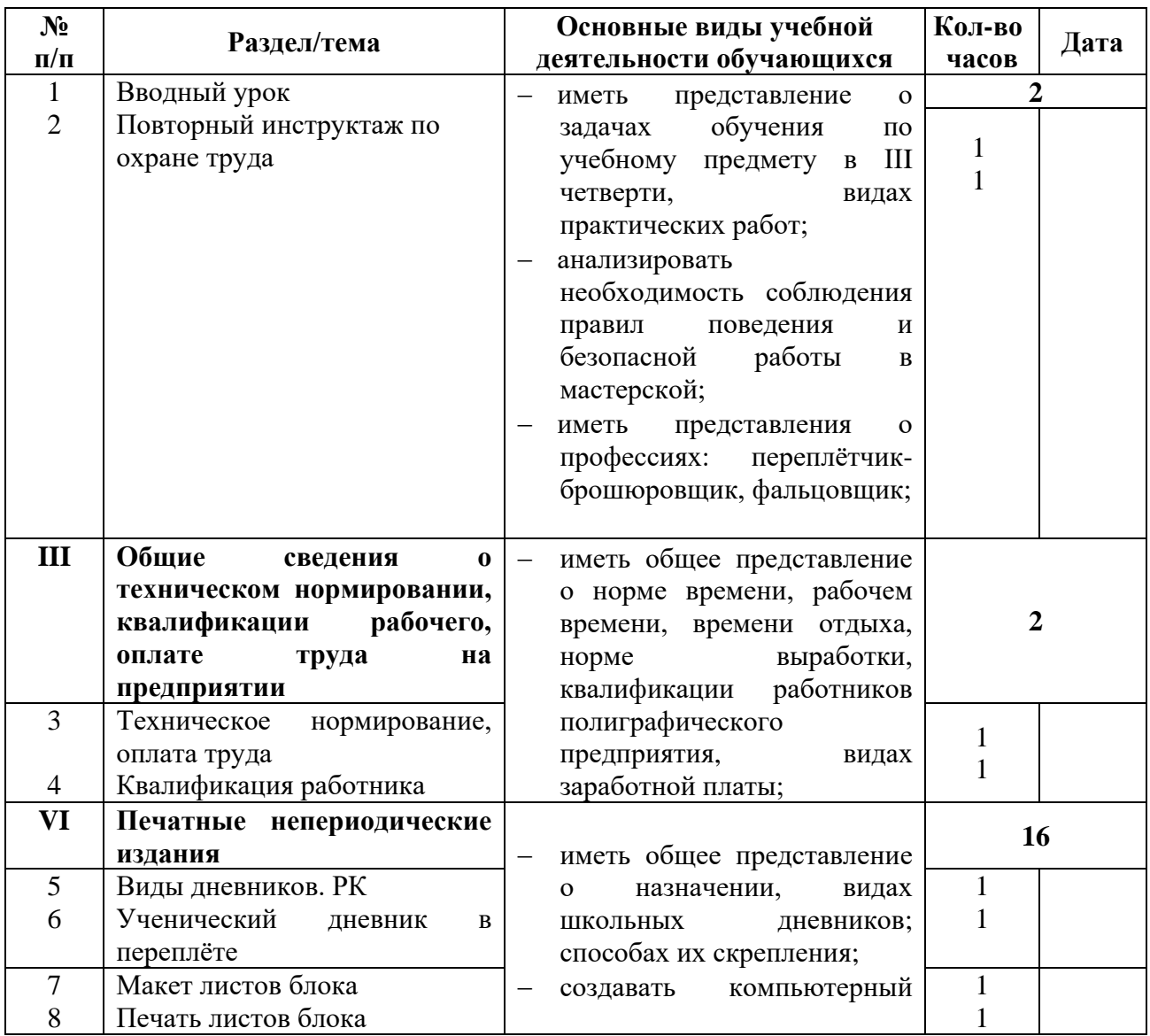

# **III четверть (70 часов) – 7 часов в неделю**

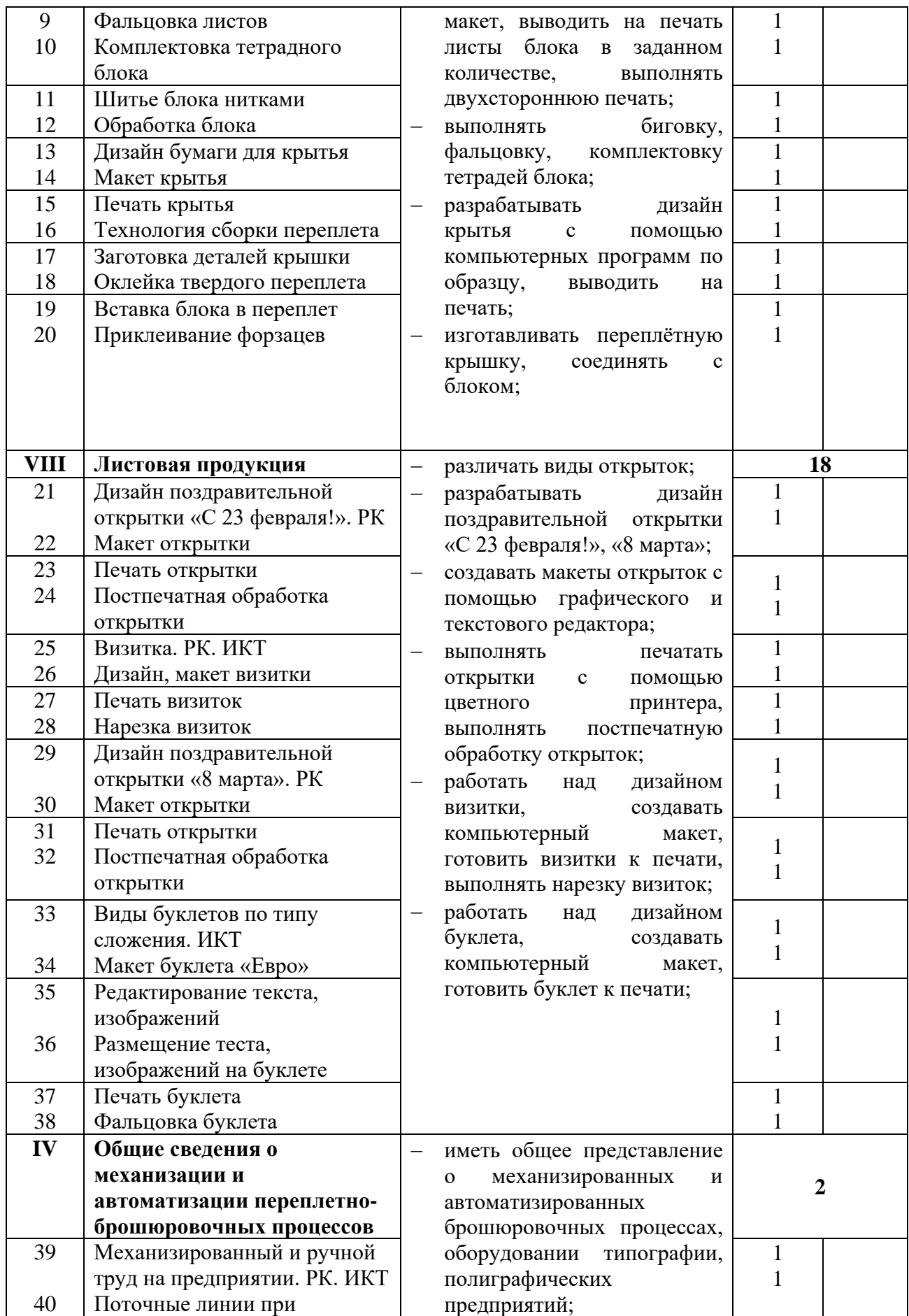

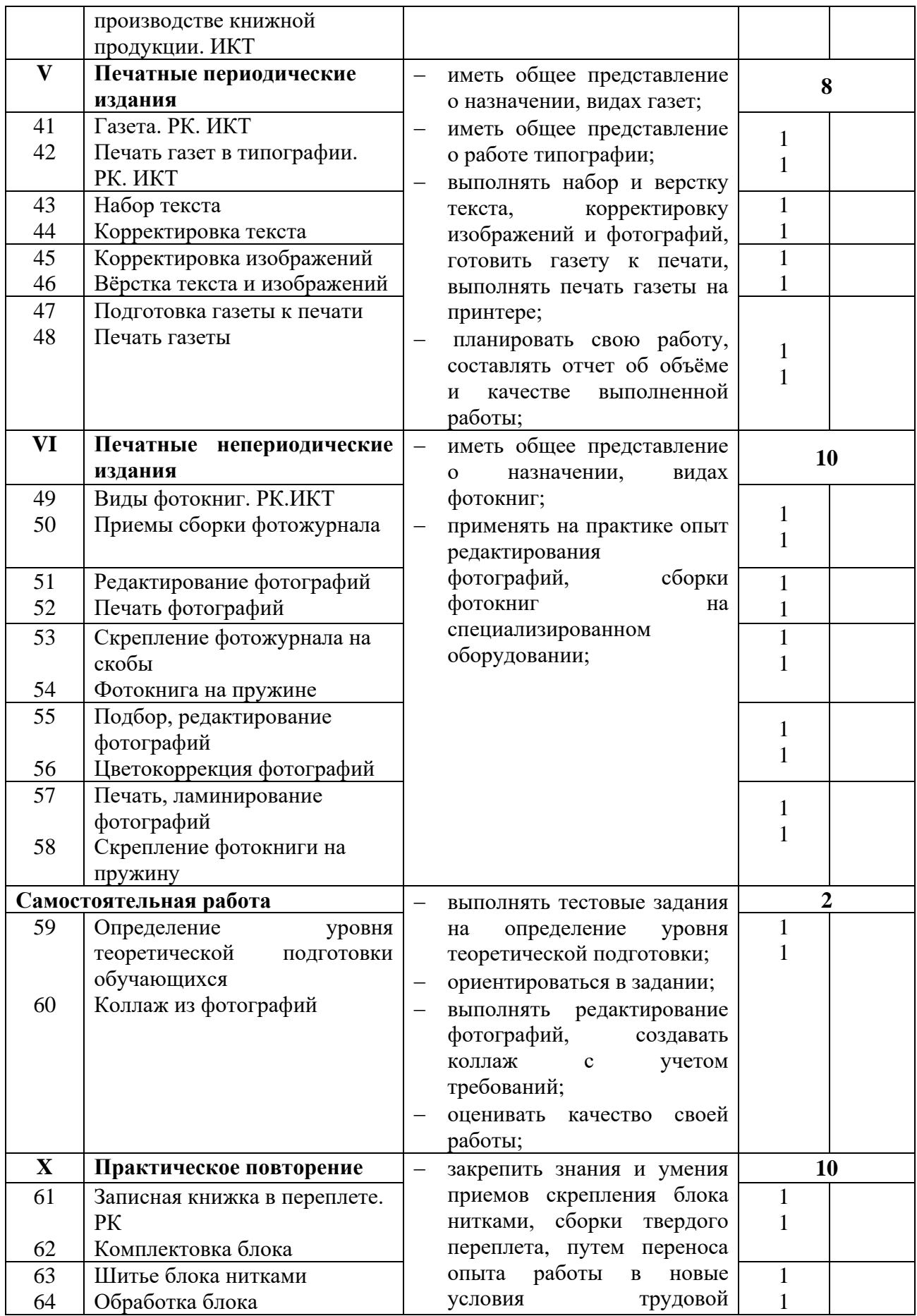

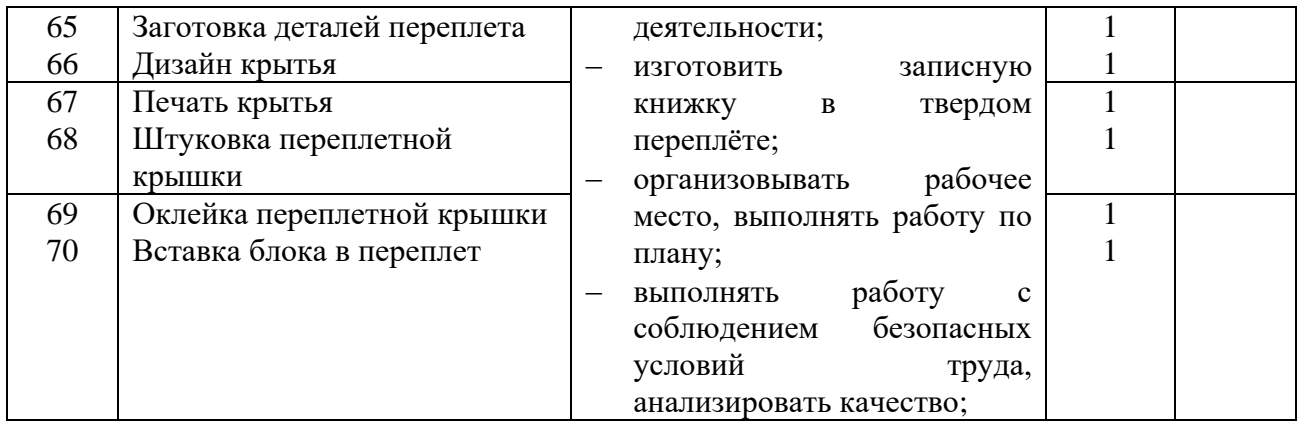

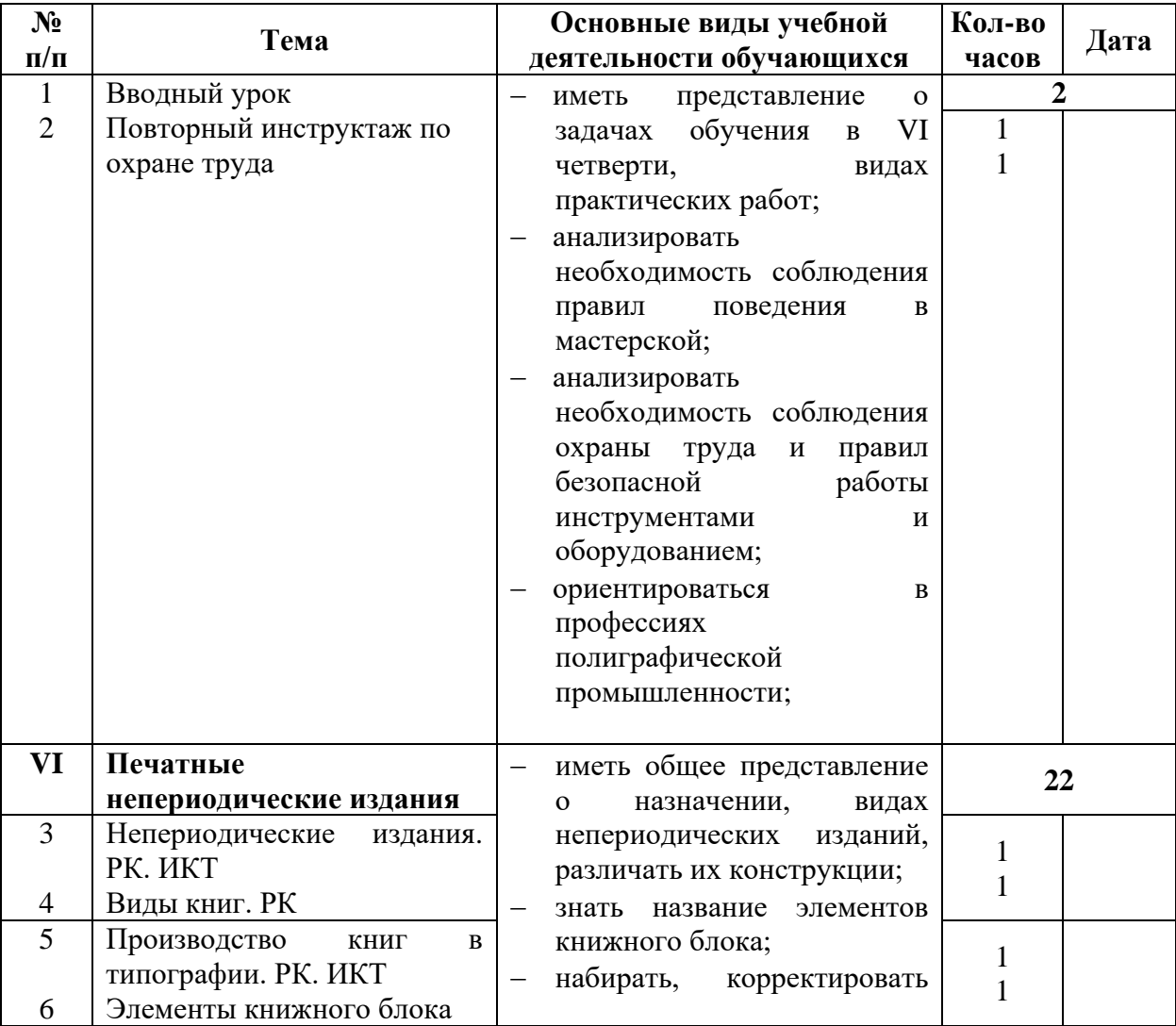

# **VI четверть (56 часа) – 7 часов в неделю**

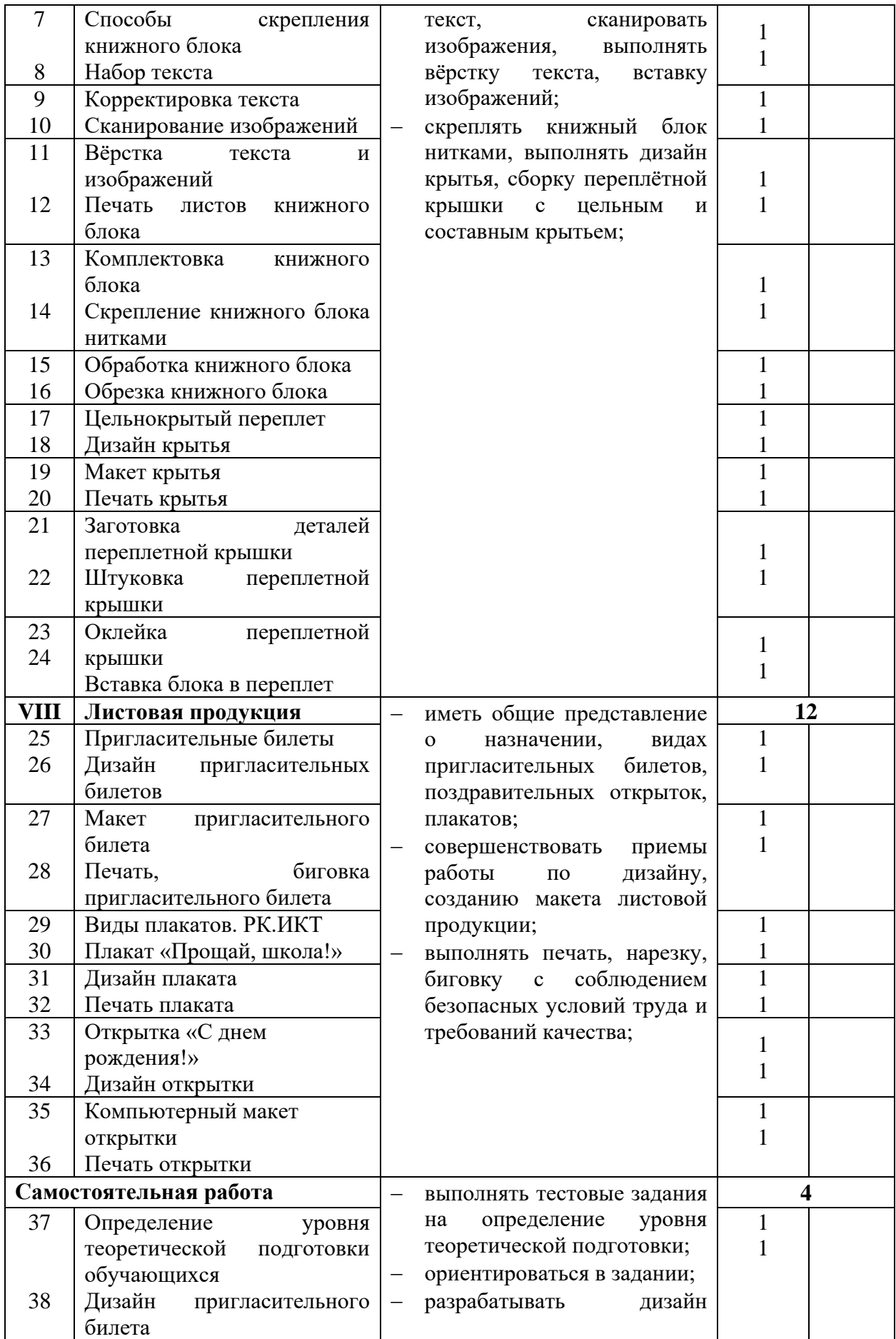

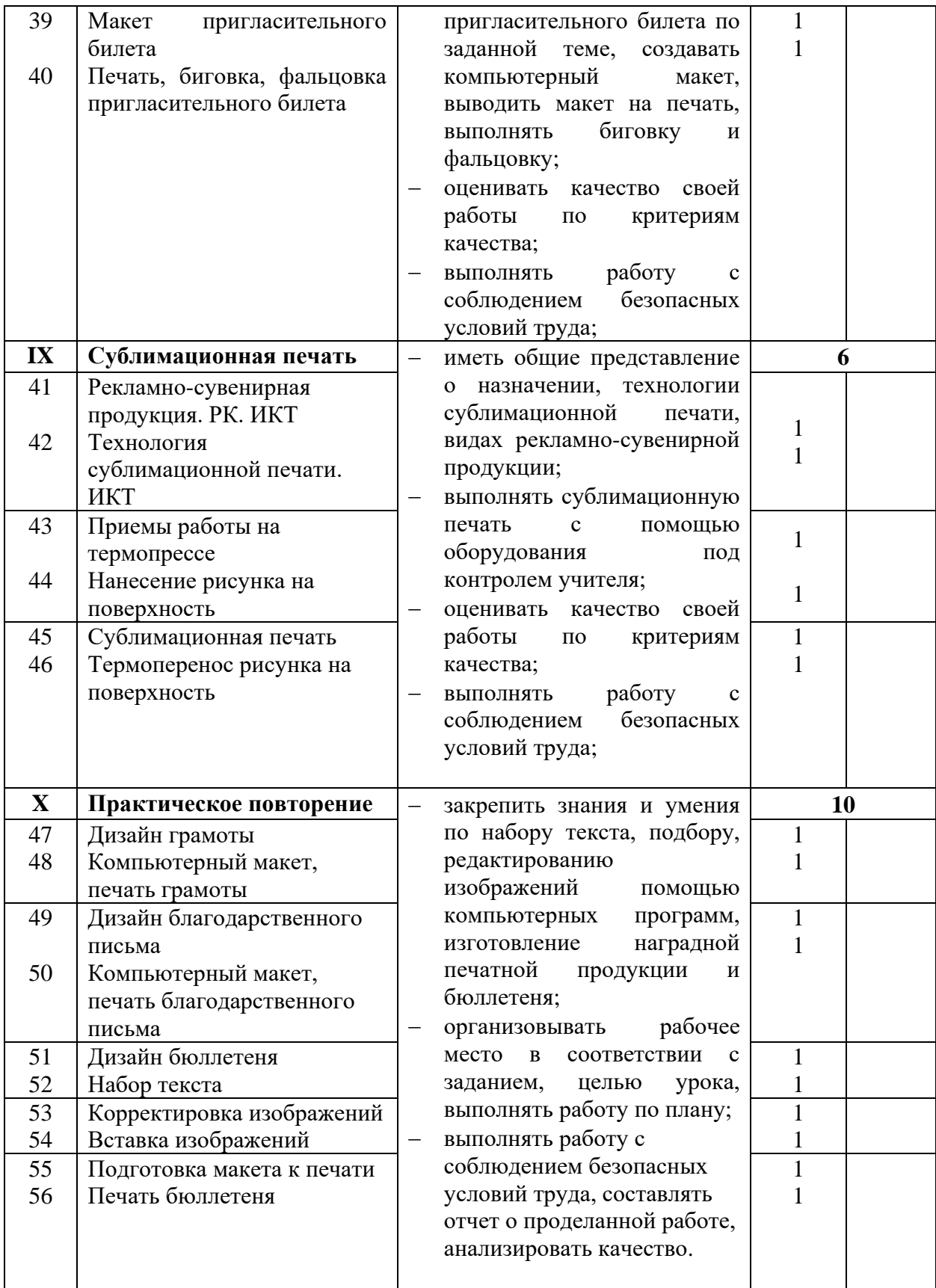

# **Контрольно-измерительные материалы**

# **Спецификация итоговой самостоятельной работы за …… учебный год учащихся 8 класса по учебному предмету «Профильный труд» (профиль «Полиграфия»)**

**Назначение КИМ.** Контрольно-измерительные материалы (далее КИМ) предназначены для объективной индивидуальной оценки образовательных достижений обучающихся 9 класса по учебному предмету «Профильный труд» (профиль «Полиграфия»), их способностей выполнять тестовые задания различного уровня сложности, самостоятельно применять практические умения в заданных условиях. Проведение итоговых работ дает возможность проследить динамику формирования ряда предметных навыков, имеющих большое значение для всего процесса обучения.

 **Подходы к отбору содержания, разработке структуры КИМ.**  Содержание соответствует возрастным особенностям обучающихся 9 класса. КИМ составлены в соответствии с учебной программой по учебному предмету «Профильный труд» (профиль «Полиграфия»).

 Итоговая самостоятельная работа проводится в конце четверти, в соответствии с нормами СанПиНа, а также с учётом психофизических особенностей учащихся данного учреждения. Оценивание учебных достижений по учебному предмету «Профильный труд» осуществляется в двух аспектах: оценивается уровень усвоения теоретических знаний (тестирование) и качество практических умений.

Тестирование состоит из 10 заданий с вариантами ответов, различного уровня сложности.

Практическое задание подбирается учителем профильного труда согласно тематическому планированию на каждую четверть с учётом психофизических особенностей учащихся данного учреждения.

Одной из особенностей обучающихся адаптивной школы является то, что они не всегда могут правильно понять самостоятельно прочитанный текст, вопрос, разобраться в схемах и условных обозначениях. При проведении контрольной работы для обучающихся, которые испытывают трудности в понимании прочитанного текста или технологической карты, учитель сам читает вопросы и предложения; осуществляет показ практической части работы.

**Время выполнения варианта КИМ.** В 9 классе время на выполнение итоговой практической работы зависит от сложности работы, варьируется от двух уроков по 40 минут (из которых 20 минут отводится на тестирование), до 5-6 уроков по 40 минут, из которых 20 минут отводится на тестирование).

**Дополнительные материалы и оборудование для проведения практической части –** образец-эталон изделия, материалы, полиграфическое оборудование, инструменты и приспособления, технологическая карта практического задания, критерии оценивания качества работы.

 **Условия проведения.** Итоговую работу проводит учитель профильного обучения, обучающий школьников приемам труда, владеющий знаниями и навыками работы по трудовому профилю, должен иметь специализацию «Олигофренопедагог». Итоговая работа проводится в привычной для обучающихся обстановке – школьной мастерской «Полиграфия».

 **Система оценивания теста.** Правильное выполнение каждого задания теста оценивается – 1 баллом; неверное (или нет ответа) – 0 баллов. Максимальное количество баллов за выполнение теста – 10 баллов.

## **За выполнение теста выставляются следующие отметки:**

«3» - 1-4 правильно выполненных заданий

«4» - 5-8 правильно выполненных заданий

«5» - 9-10 правильно выполненных заданий

Самостоятельность выполнения заданий оценивается с позиции наличия и (или) отсутствия помощи и ее видов:

- задание выполнено полностью самостоятельно;

- выполнено по словесной инструкции;

- выполнено с опорой на образец;

- задание не выполнено при оказании различных видов помощи.

# **За выполнение практической работы выставляются следующие отметки:**

«3» - работа выполнена с небольшой координирующей помощью педагога, отдельные операции выполнены с отклонением от образца, небрежно или не закончены в срок;

«4» - работа выполнена в заданное время, с соблюдением технологической последовательности, при выполнении отдельных операций допущены небольшие отклонения, общий вид аккуратный;

«5» - работа выполнена в заданное время, самостоятельно, с соблюдением технологической последовательности, качественно.

# **Контрольно-измерительные материалы учащегося 9 класса по учебному предмету «Профильный труд» (профиль «Полиграфия») по темам разделов I четверти …… учебного года**

I. Основные сведения о трудовом законодательстве

V. Печатные периодические издания

VII. Беловые товары

VIII. Листовая продукция

#### **Обучающийся должен знать/понимать/различать:**

- понимать, что такое трудовой договор,

- понимать, что такое трудовая книжка;

- иметь общие сведения о содержании трудового договора;

- различать виды планировщиков;
- различать виды наградной печатной продукции;
- различать виды бюллетеней;

- различать виды беловых товаров;

- знать название и назначение оборудования, материалов для изготовления полиграфической продукции.

#### Тестовые задания. І четверть

# 1) Выбрать ответ, в котором дано правильное определение понятию трудовой договор.

А) Трудовой договор - персональный документ о трудовой деятельности и трудовом стаже работника.

Б) Трудовой договор - это устное соглашение между работником и работодателем, которое устанавливает их взаимные права и обязанности.

В) Трудовой договор - это письменный документ, соглашение между работником и работодателем, которое устанавливает их взаимные права и обязанности.

# 2) Выбрать названия материалов, используемых при изготовлении записной книжки в твёрдом переплёте.

А) Писчая бумага, форзацная бумага, картон переплетный, материал для крытья.

Б) Офсетная бумага, форзацная бумага, картон переплетный, материал для крытья.

В) Писчая бумага, обложечная бумага.

# 3) Соединить название планировщика и его изображение.

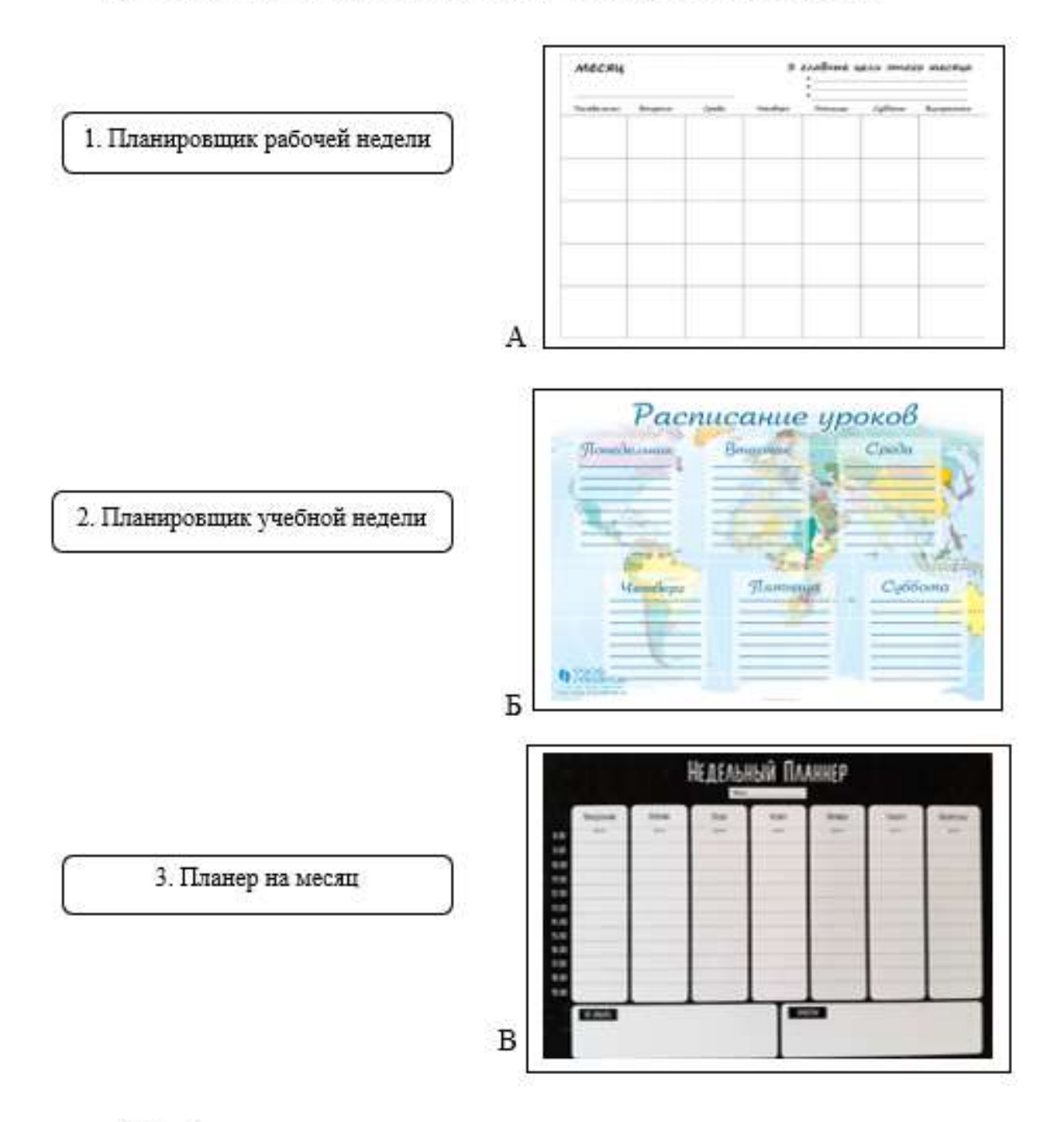

# 4) Выбрать ответ, в котором дано правильное определение понятию трудовая книжка.

А) Трудовая книжка - это документ о трудовой деятельности и трудовом стаже работника.

Б) Трудовая книжка - это устное соглашение между работником и работодателем, которое устанавливает их взаимные права и обязанности.

В) Трудовая книжка - это письменный документ, соглашение между работником и работодателем, которое устанавливает их взаимные права и обязанности.

# 5) Соединить стрелками описание наградной полиграфической продукции с ее изображением.

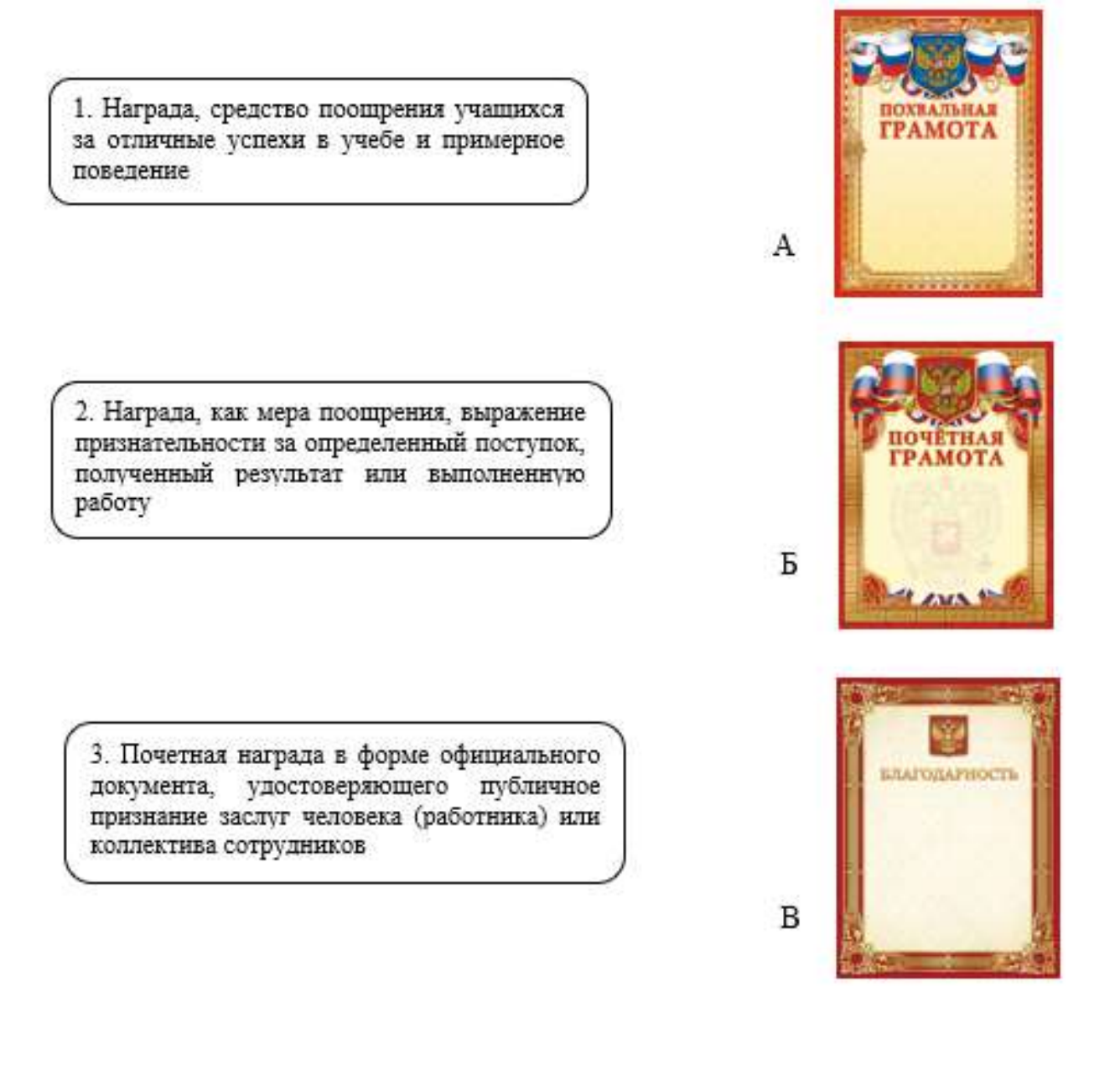

# б) Выбрать ответ, в котором перечислены все основные разделы трудового договора.

А) В трудовом договоре должны быть прописаны: режим и условия работы; составные части заработной платы; права и обязанности сторон.

Б) В трудовом договоре должны быть прописаны: должность, на которую сотрудник принимается; режим и условия работы; составные части заработной платы; права и обязанности сторон.

В) В трудовом договоре должны быть прописаны: должность, на которую сотрудник принимается; режим и условия работы; права и обязанности сторон.

#### 7) Соединить стрелками название вида бюллетеня с его изображением.

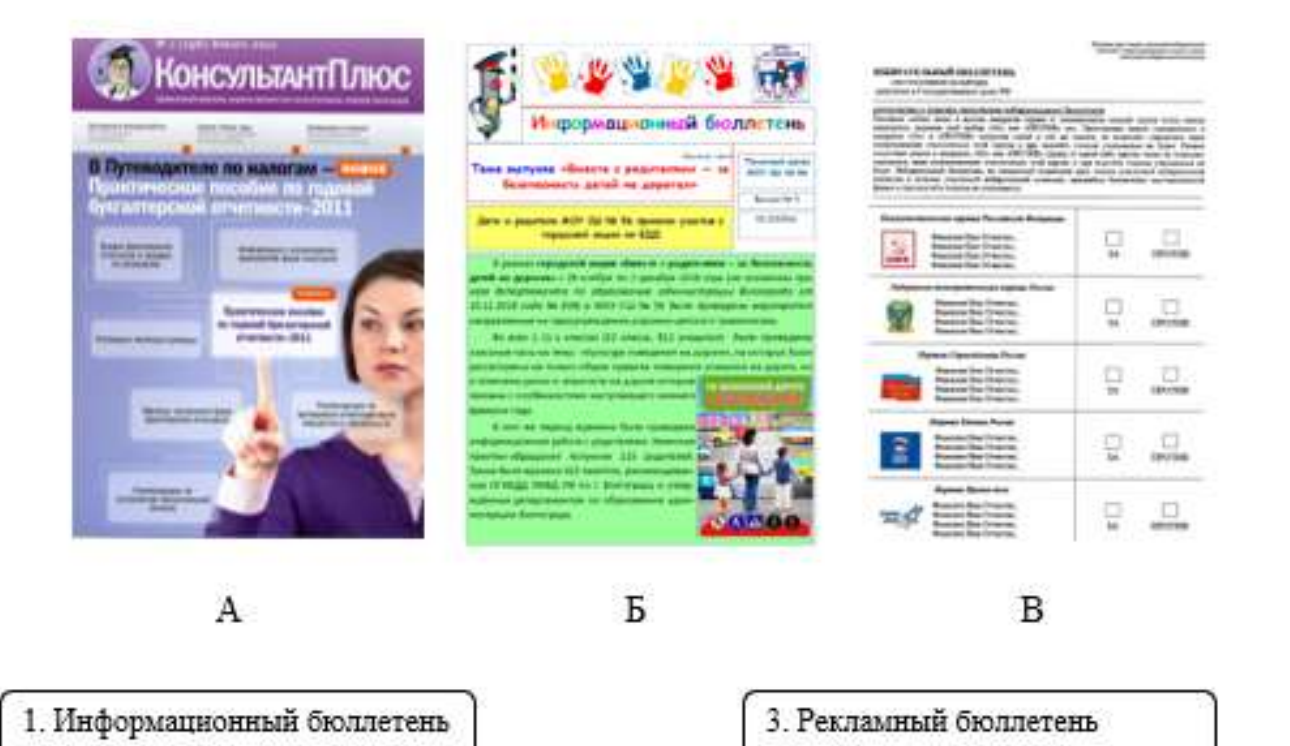

2. Избирательный бюллетень

# 8) Выбрать изображения беловых товаров.

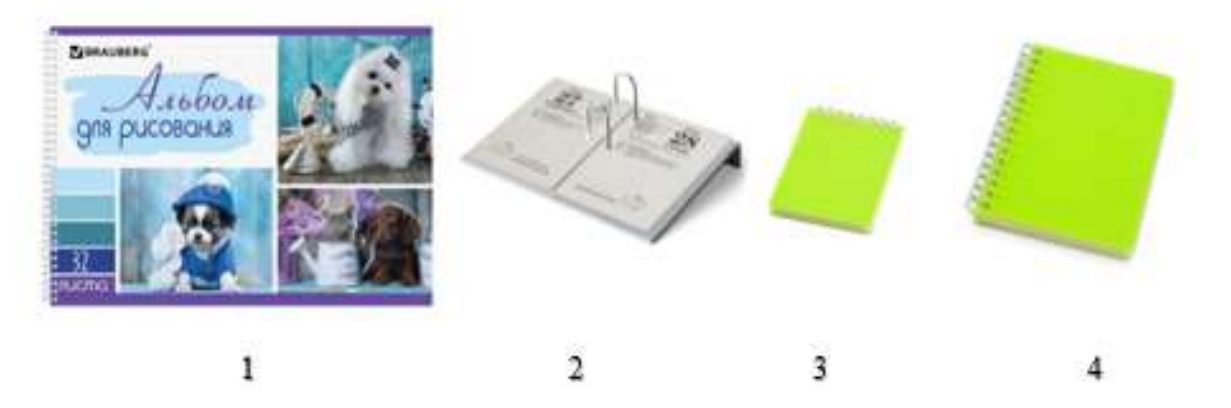

9) Выбрать изображения оборудования, которое используется при изготовлении блокнота с обложкой внакидку.

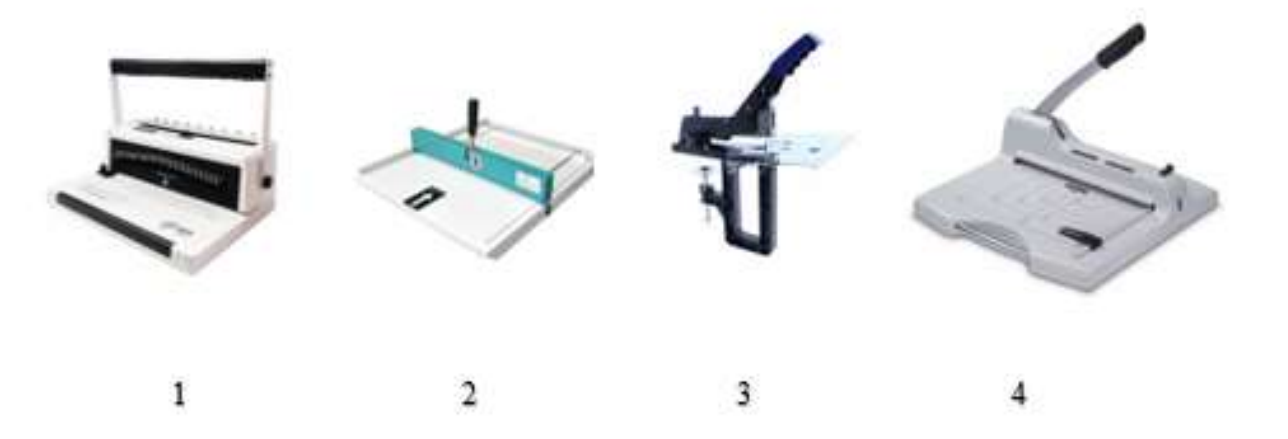

10) Соотнести изображение вида оборудования с его названием.

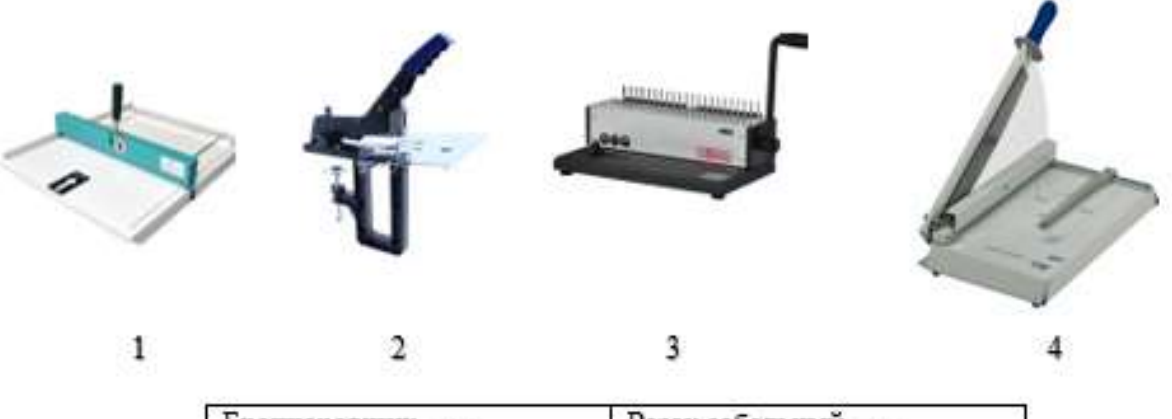

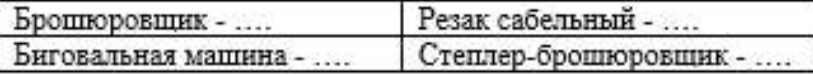

# **Контрольно-измерительные материалы учащегося 9 класса по учебному предмету «Профильный труд» (профиль «Полиграфия») по темам разделов II четверти …… учебного года**

II. Основные сведения об организации охраны труда, техническом контроле качества продукции на предприятии

VI. Печатные непериодические издания

VIII. Листовая продукция

# **Обучающийся должен знать/понимать/различать:**

- иметь общее представление о работе службы охраны труда на предприятии; - иметь общее представление о организации технического контроля качества полиграфического предприятия;

- различать виды наградной продукции;

- различать виды плакатов;

- различать виды календарей;

знать названия и назначение оборудования для изготовления полиграфической продукции.

# Тестовые задания. П четверть

# 1) Выбрать функции службы охраны труда на предприятии.

А) Проверка технического состояния сооружений, зданий, вентиляционных систем, обеспечение контроля за безопасностью на рабочих местах.

Б) Проведение первичных, вводных, периодических и внеплановых инструктажей с работниками предприятия.

В) Контроль требуемых качественных параметров выпускаемой продукции.

#### $2)$ Проанализируй ситуацию, выбери правильный ответ.

Коля занял 4 место в соревнованиях по лыжам в школе. Какую наградную печатную продукцию он получил?

А) Грамота. Б) Сертификат участника. В) Диплом.

#### $3)$ Проанализируй ситуацию, выбери правильный ответ.

Сергей помогал в организации спортивного соревнования, но сам не vчаствовал. Будет ли он награждён? Если да, то какой наградной печатной продукцией?

- А) Нет, он не будет награждён.
- Б) Сертификат участника.
- В) Благодарность.

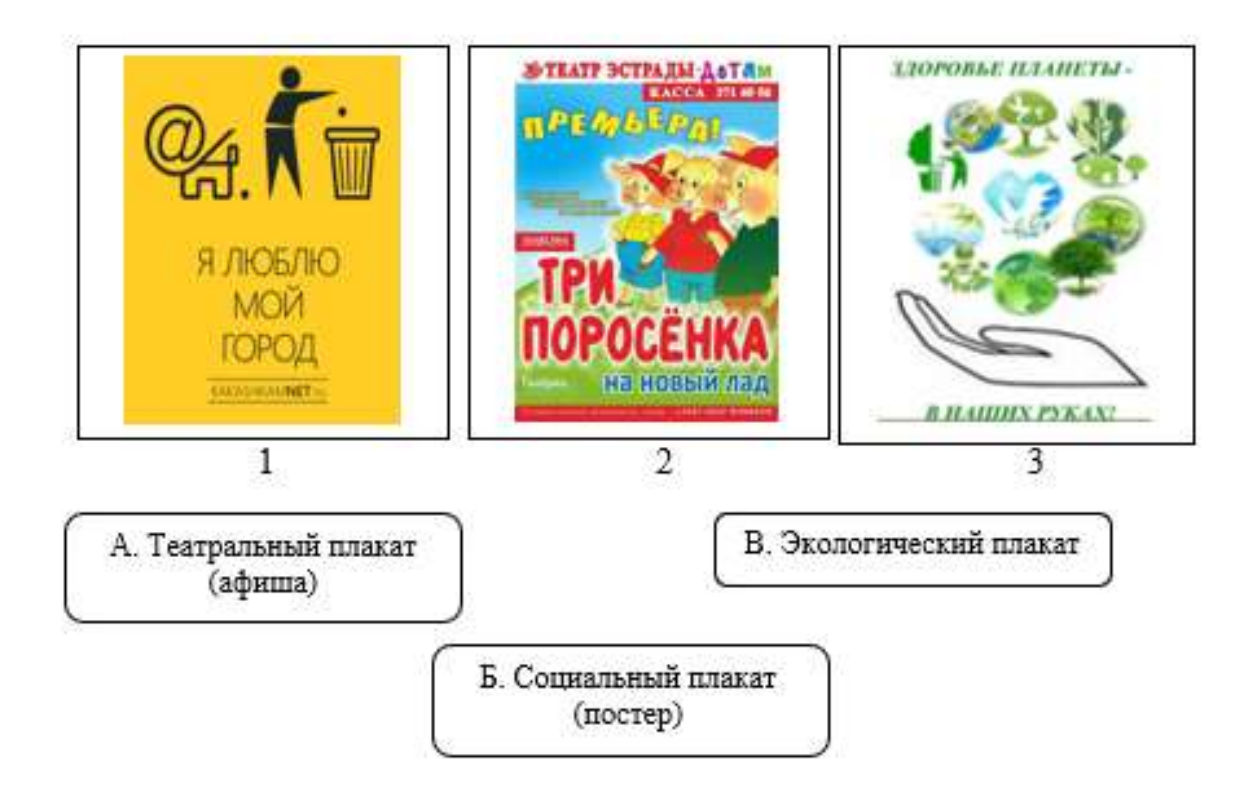

# 4) Соединить стрелками название вида плаката с его изображением.

#### Выбрать функции службы технического контроля качества 5) на предприятии.

А) Контроль входящего материала, контроль производственных процессов, контроль готовой продукции.

Б) Проведение первичных, вводных, периодических и внеплановых инструктажей с работниками предприятия.

В) Сбыт продукции.

# 6) Выбрать изображения настенных календарей.

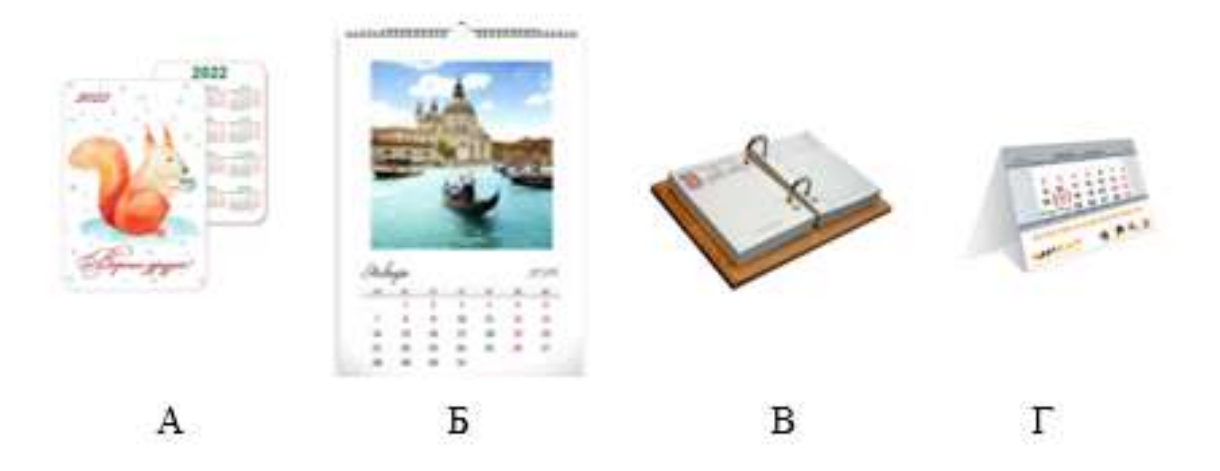

# 7) Выбрать изображения перекидных календарей.

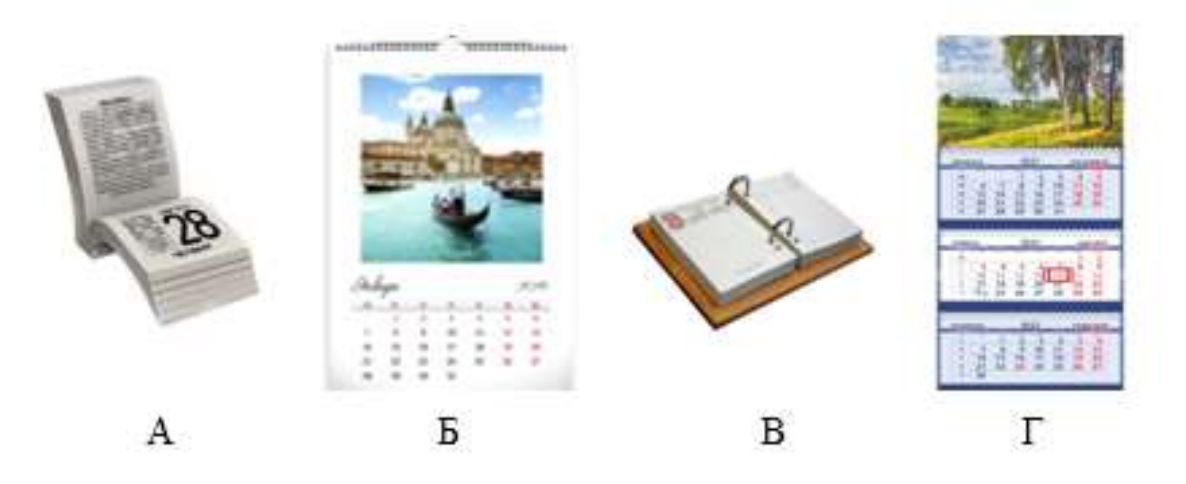

# 8) Выбрать изображения отрывных календарей.

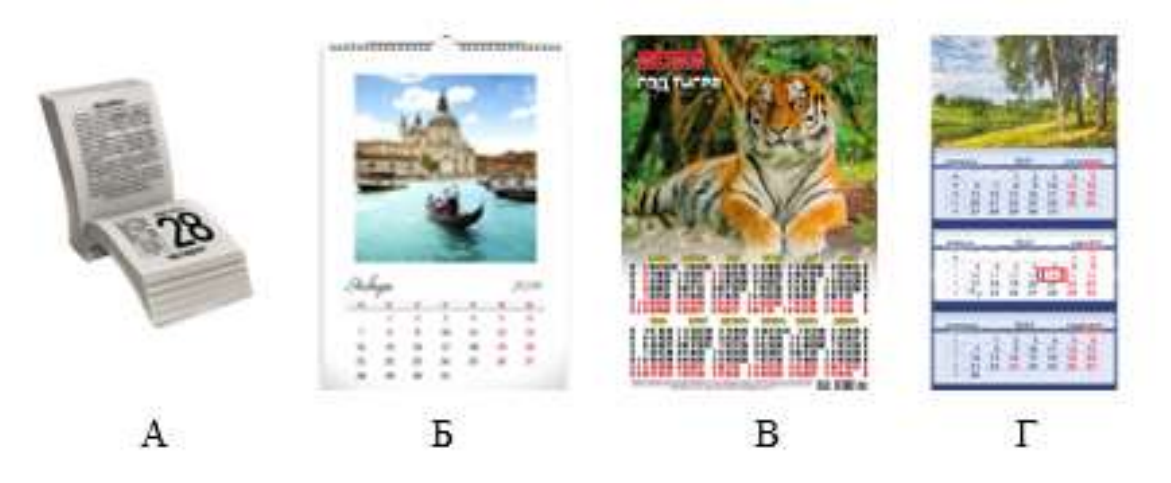

# 9) Выбрать оборудование, которое используется для изготовления календаря-домика.

- А) Компьютер, принтер, биговальная доска
- Б) Компьютер, принтер, брошюровшик
- В) Компьютер, биговальная доска, ламинатор

# 10) Выбрать оборудование, которое используется для изготовления перекидного календаря.

- А) Компьютер, принтер, биговальная доска
- Б) Компьютер, принтер, брошюровщик, резак
- В) Компьютер, биговальная доска, ламинатор

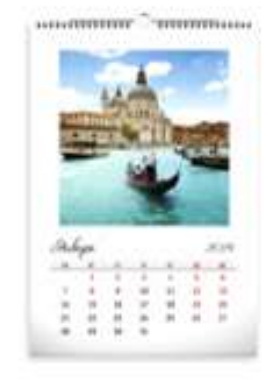

# **Контрольно-измерительные материалы учащегося 9 класса по учебному предмету «Профильный труд» (профиль «Полиграфия») по темам разделов III четверти …… учебного года**

III Общие сведения о техническом нормировании, квалификации рабочего, оплате труда на предприятии

IV Общие сведения о механизации и автоматизации переплетноброшюровочных процессов

- V Печатные периодические издания
- VI Печатные непериодические издания
- VIII Листовая продукция

## **Обучающийся должен знать/понимать/различать:**

- иметь общее представление о норме времени, времени отдыха, норме выработки, заработной плате;

- иметь общее представление о типах производства;

- различать виды дневников;

- понимать технологию изготовления блока;
- понимать технологию изготовления переплётной крышки;

- знать назначение, различать виды визиток;

- знать назначение, различать виды буклетов;

- знать назначение, различать виды газет;

- знать названия, виды и свойства материалов для изготовления печатной продукции.

# Тестовые задания. III четверть

# 1) Выбрать, что влияет на размер заработной платы.

А) Сложность, качество, количество выполняемой работы.

Б) Квалификация работника, стаж работы.

В) Особенности условий работы.

Г) Все утверждения верны.

#### 1) Соединить стрелками понятие и его определение.

А. Норма рабочего времени

Б. Время отдыха

В. Норма выработки

1. Установленная продолжительность отдыха

2. Количество единиц продукции (изделий), которое должно быть изготовлено одним исполнителем (работником или бригадой) за определенное время

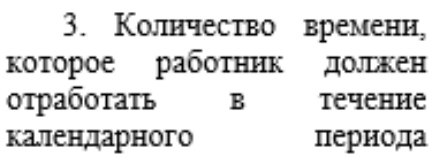

# 3) Выбрать тип производства на изображении.

- А) Единичное поточное производство продукции.
- Б) Массовое поточное производство продукции.
- В) Единичное ручное производство продукции.

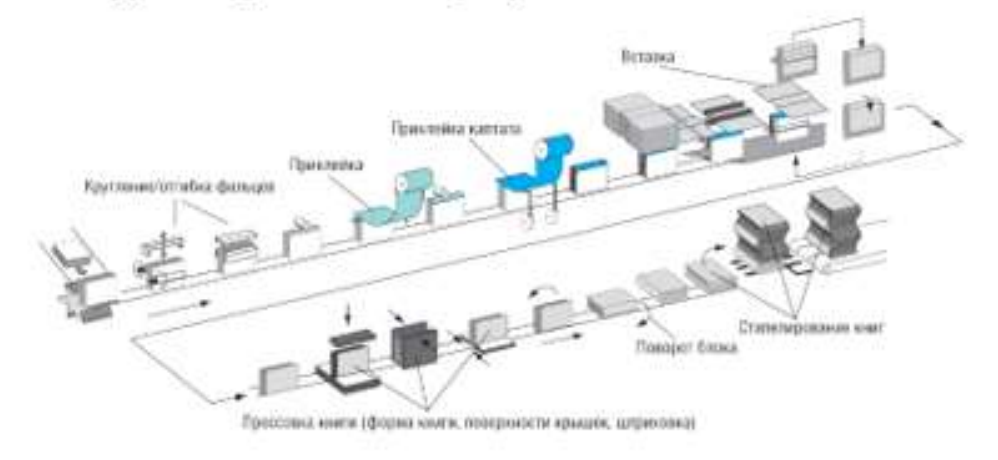

4) Соединить стрелками название вида дневника с его изображением.

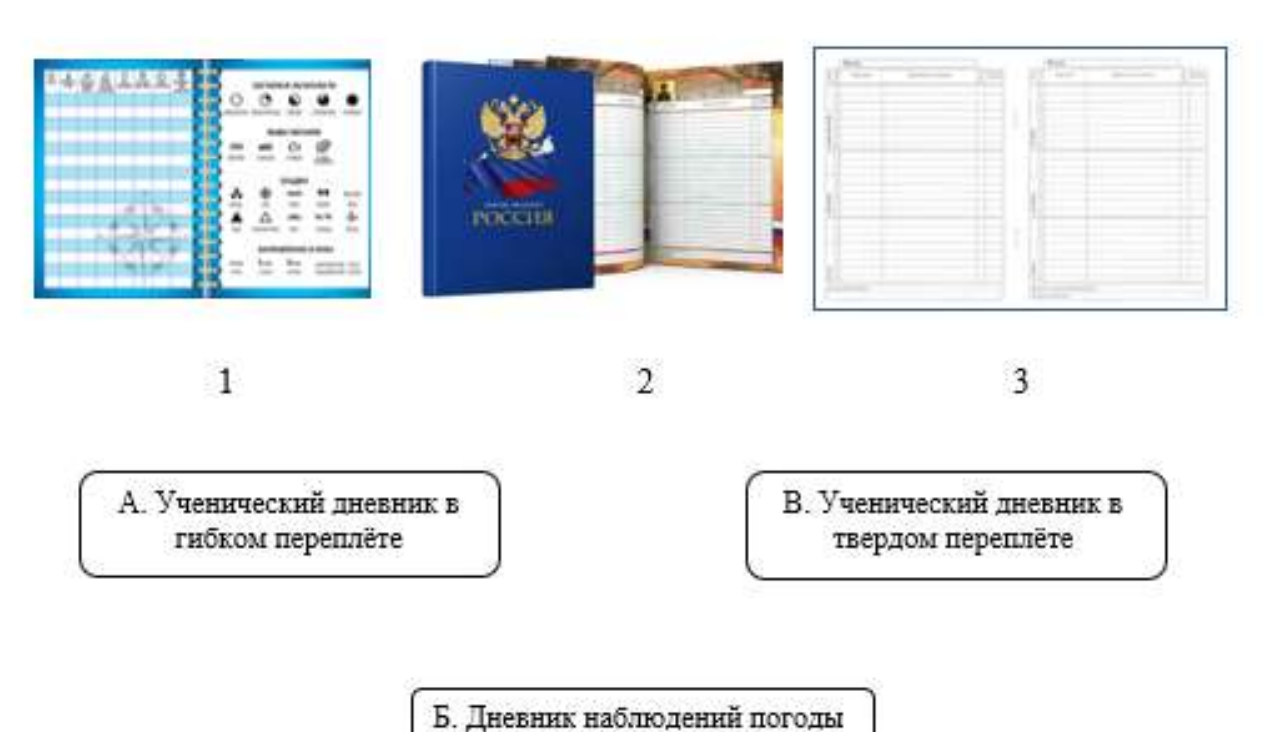

5) Записать в правильном порядке технологические операции по изготовлению блока.

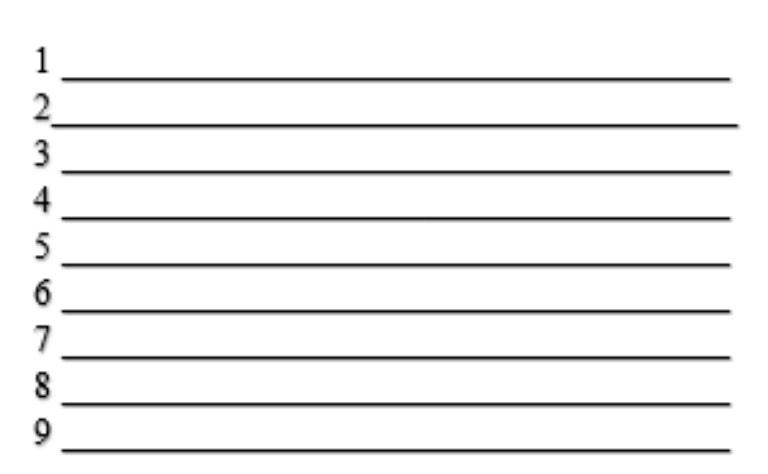

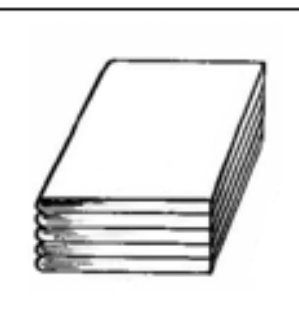

Опорные слова: комплектовка блока, подбор листов, биговка и фальцовка листов, обрезка блока, заклейка корешка блока, приклеивание форзацев, подготовка блока к скреплению, раскрой форзацев, шитьё блока нитками

б) Записать в правильном порядке технологические операции по изготовлению переплётной крышки.

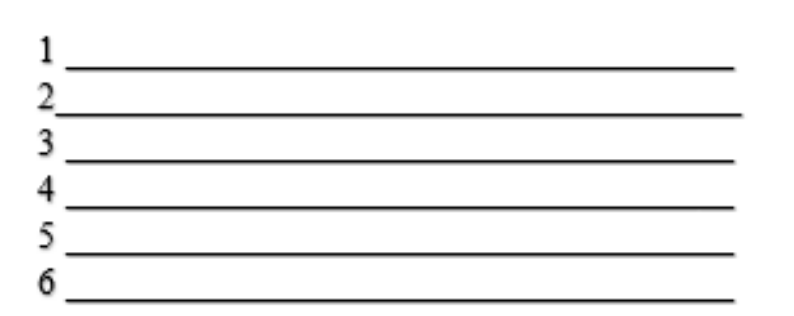

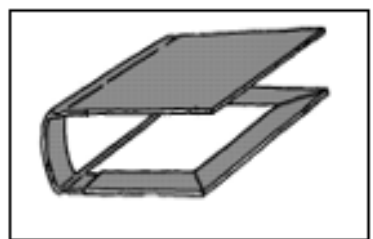

Опорные слова: оклейка переплётной крышки, штуковка сторонок, снятие размеров с блока, раскрой сторонок, построение сторонок, расчёт размеров сторонок.

7) Соединить стрелками название вида буклета по содержанию с его изображением.

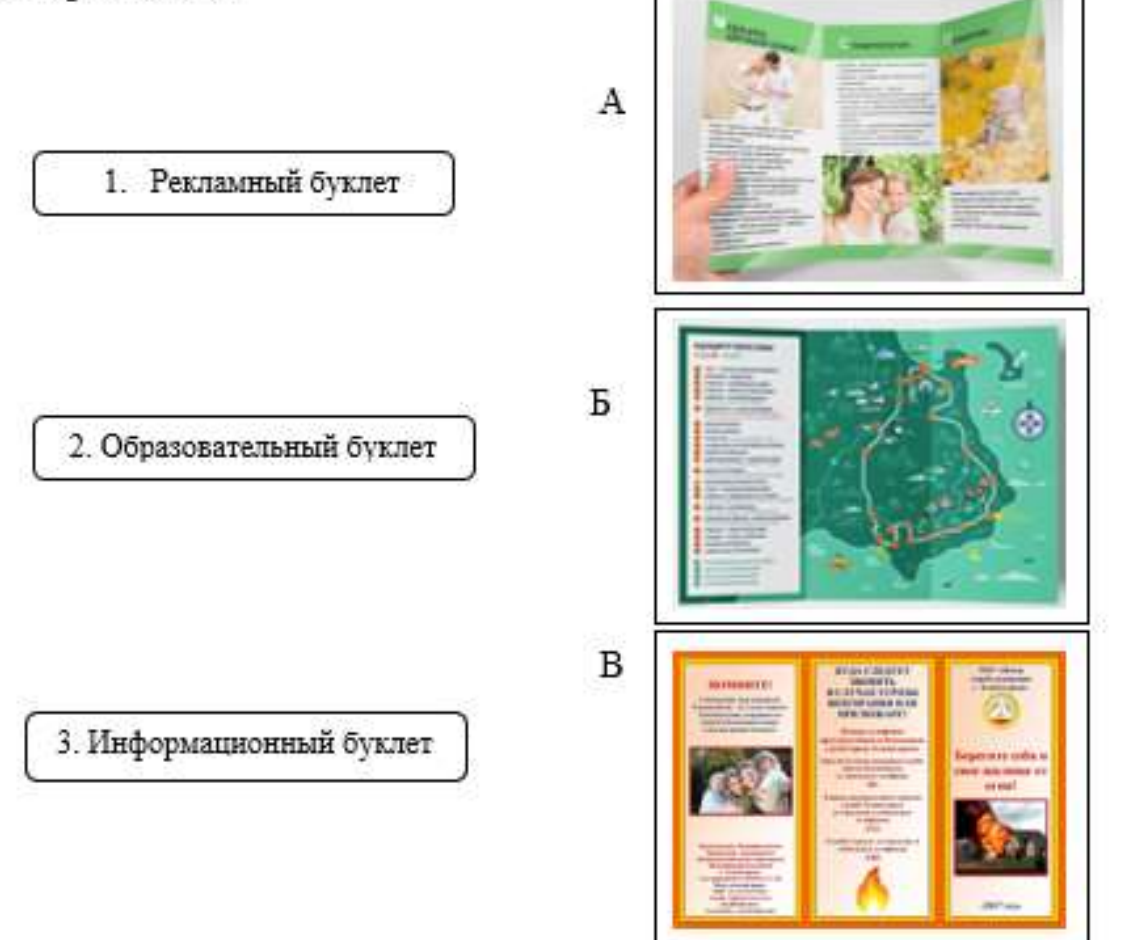

# 8) Соединить стрелками изображение вида визитки с названием.

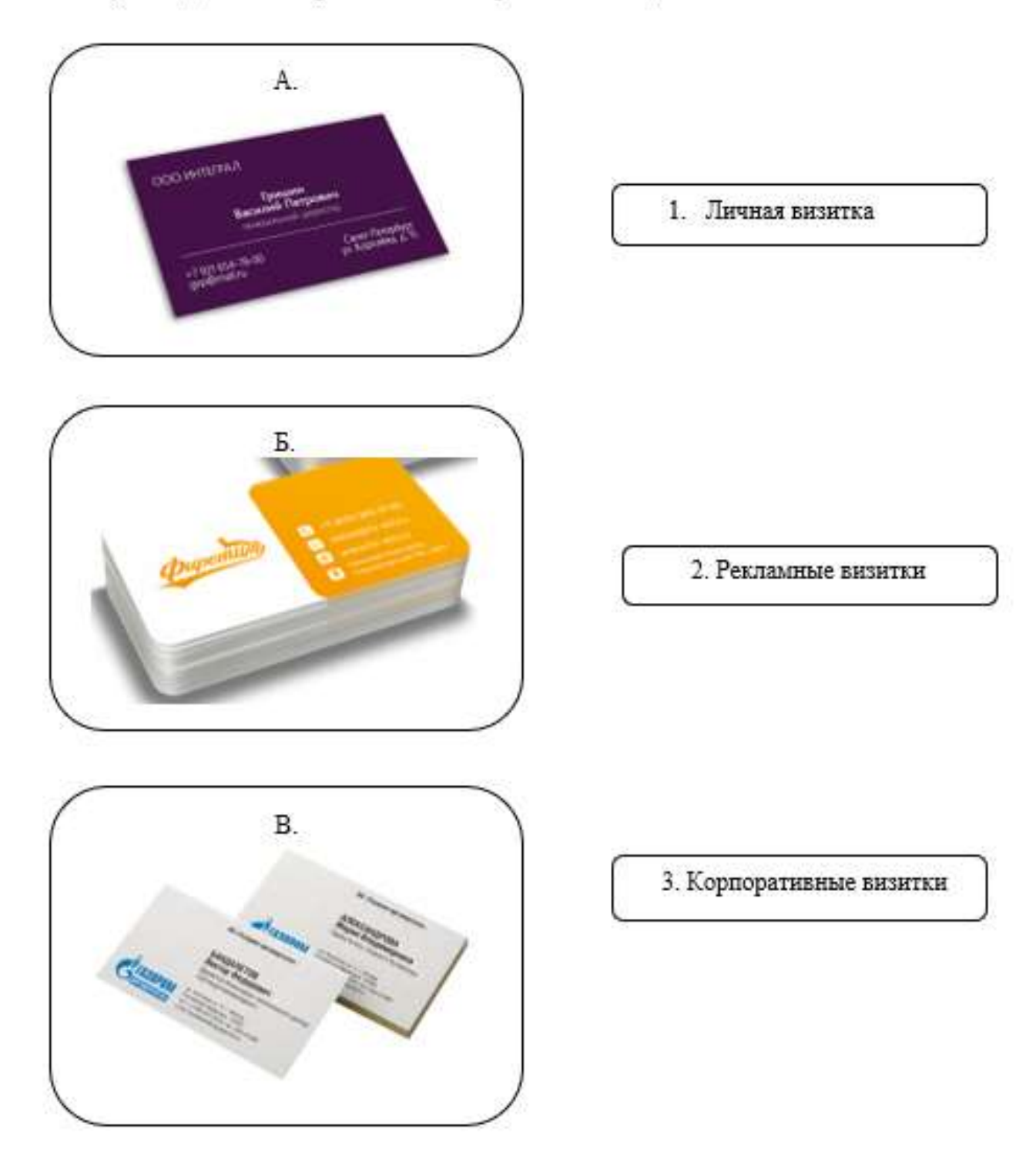

8) Соединить стрелками изображение вида газеты с его названием.

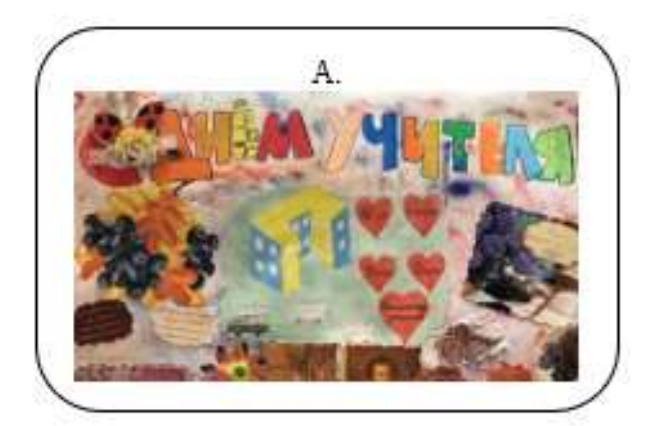

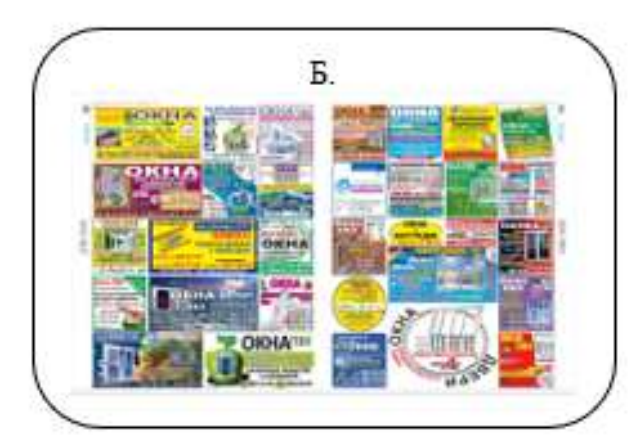

 $B.$ **TBen МОБИЛИЗАН** 7Н *VI3-3A VKPAV* ны 45 Accessor

1. Рекламная газета

2. Новостная газета

3. Стенгазета

# 9) Соединить стрелками название вида бумаги, с её свойствами и производимой из неё продукции.

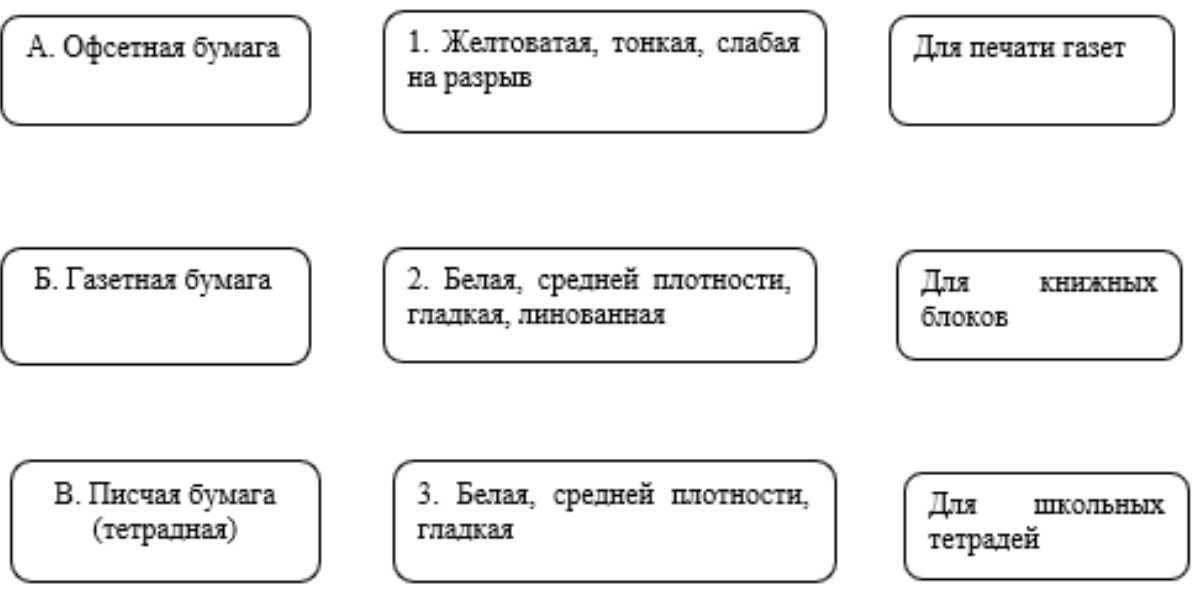

# **Контрольно-измерительные материалы учащегося 9 класса по учебному предмету «Профильный труд» (профиль «Полиграфия») по темам разделов IV четверти …… учебного года**

- VI. Печатные непериодические издания
- VIII. Листовая продукция
- IX. Сублимационная печать

# **Обучающийся должен знать/понимать/различать:**

- знать элементы книжного блока;
- знать названия частей переплетной крышки;
- различать виды переплётов;
- различать виды листовой продукции;
- различать виды плакатов;
- иметь общие представление о технологии сублимационной печати;
- различать виды рекламно-сувенирной продукции;

- знать названия, виды и свойства материалов для изготовления печатной продукции;

- знать названия и назначение оборудования для изготовления полиграфической продукции.

Тестовые задания. IV четверть

1) Подписать названия элементов книжного блока.

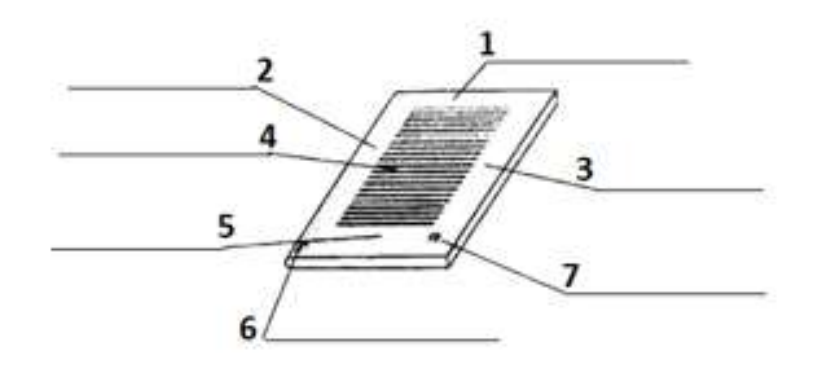

Опорные слова: колонцифра, верхнее поле, печатные полосы, нижнее поле, сигратура, переднее поле, корешковое поле.

# 2) Подписать названия элементов переплётной крышки.

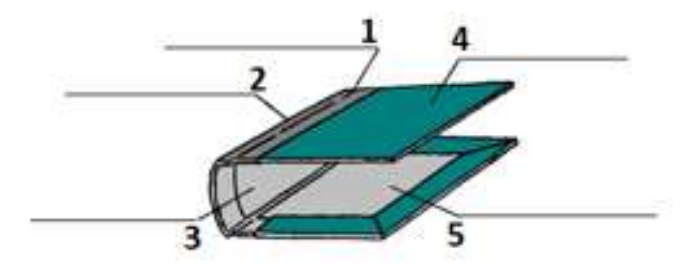

Опорные слова: крытьё, рубчик, корешок, отстав, сторонки.

# 3) Выбрать виды книжных переплётов.

- А) Гибкий, твёрдый.
- Б) Пластичный, жёсткий.
- В) Твердый, жёсткий.

# 4) Выбрать типы книжных переплётов.

А) Цельнобумажный, составной, цельнокрытый.

- Б) Составной, цельнокрытый.
- В) Цельнобумажный, цельнокрытый.

# 5) Соединить стрелками название вида и типа переплёта с его изображением.

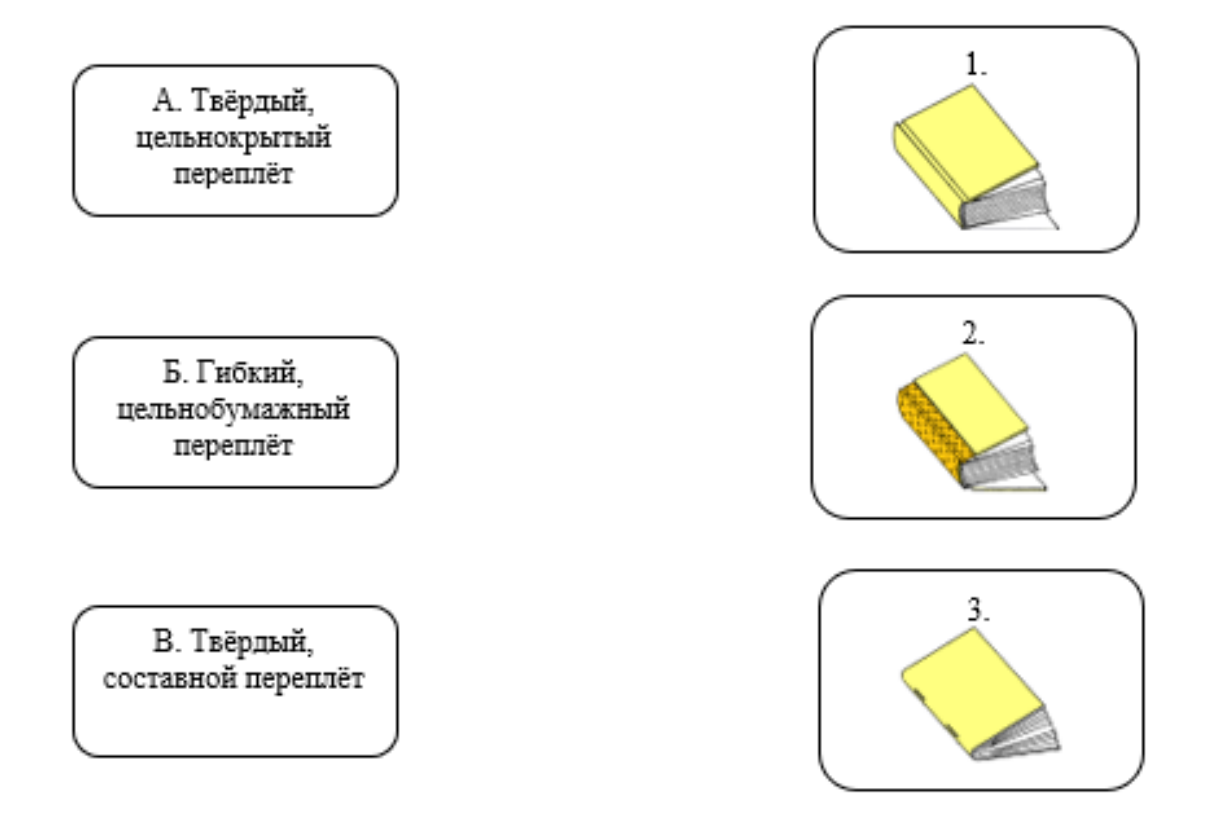

# 6) Выбрать виды листовой продукции.

- А) Плакаты, буклеты, этикетки, брошюры, открытки, визитки.
- Б) Бланки, буклеты, блокноты, этикетки, визитки, плакаты.
- В) Плакаты, бланки, буклеты, этикетки, открытки, визитки.

# 7) Выбрать виды рекламно-сувенирной продукции.

А) Промо-сувениры, бизнес-сувениры, VIP-сувениры.

- Б) Промо-сувениры, бизнес-сувениры.
- В) Промо-сувениры, бизнес-сувениры, VIP-сувениры, съедобные сувениры.

8) Выбрать оборудования, вилы используемого при сублимационной печати.

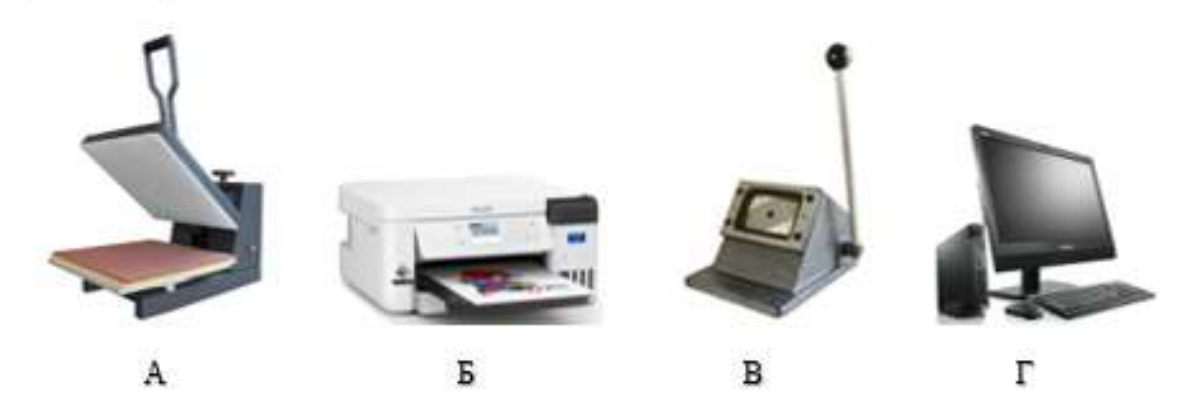

# 9) Выбрать материалы, наиболее подходящие для сублимационной печати.

А) Стекло, фарфор, хлопчатобумажная ткань, бумага.

Б) Стекло, фарфор, синтетическая ткань, пластик.

В) Стекло, фарфор, хлопчатобумажная ткань, пластик.

10) Выбрать последовательность действий при сублимационной печати.

A)

Создание рисунка на компьютере.

Печать изображения на бумаге для сублимации.

Перенос рисунка на изделие с помощью термопресса.

 $E)$ 

Печать зеркального изображения на бумаге для сублимации. Создание рисунка на компьютере.

Перенос рисунка на изделие с помощью термопресса.

 $B)$ 

Создание зеркального рисунка на компьютере.

Печать зеркального изображения на бумаге для сублимации.

Перенос рисунка на изделие с помощью термопресса.

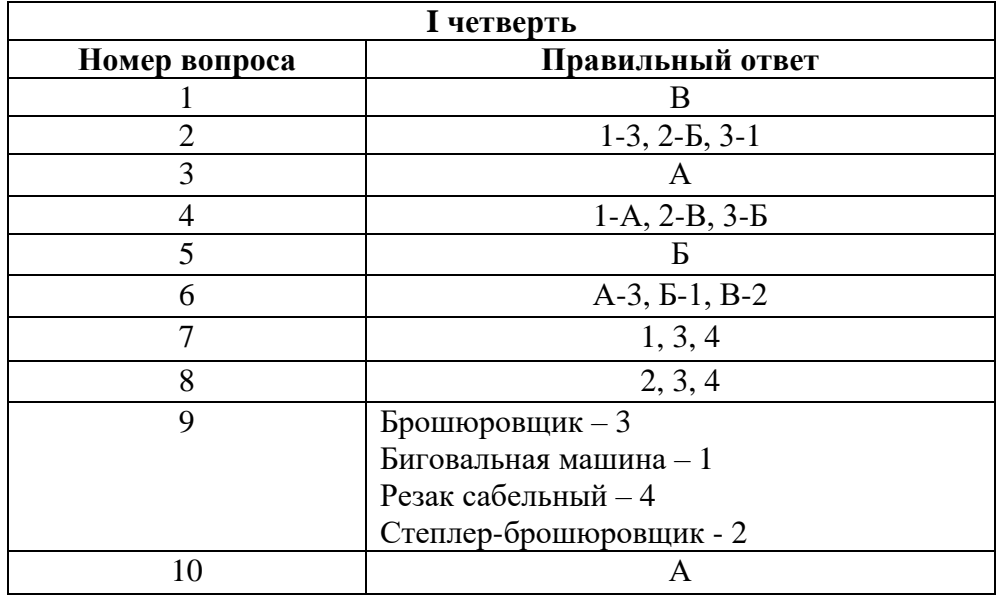

# **Ключ к итоговой самостоятельной работе**

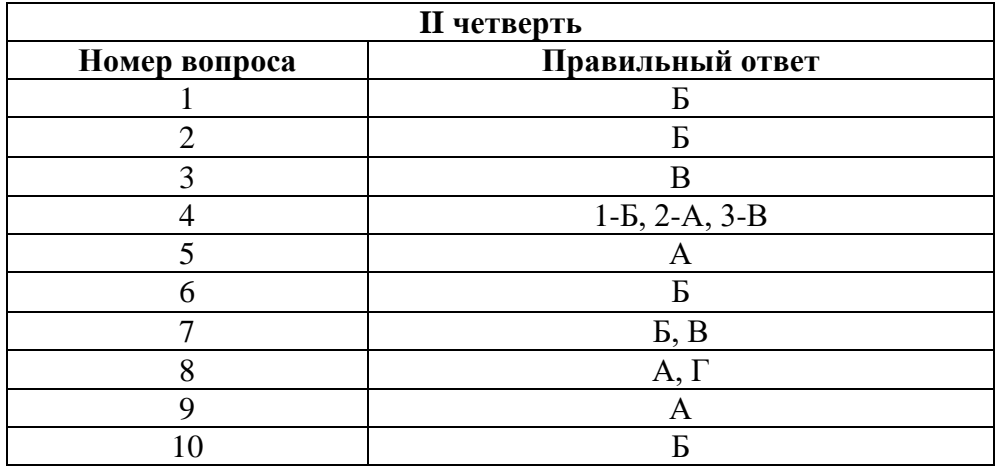

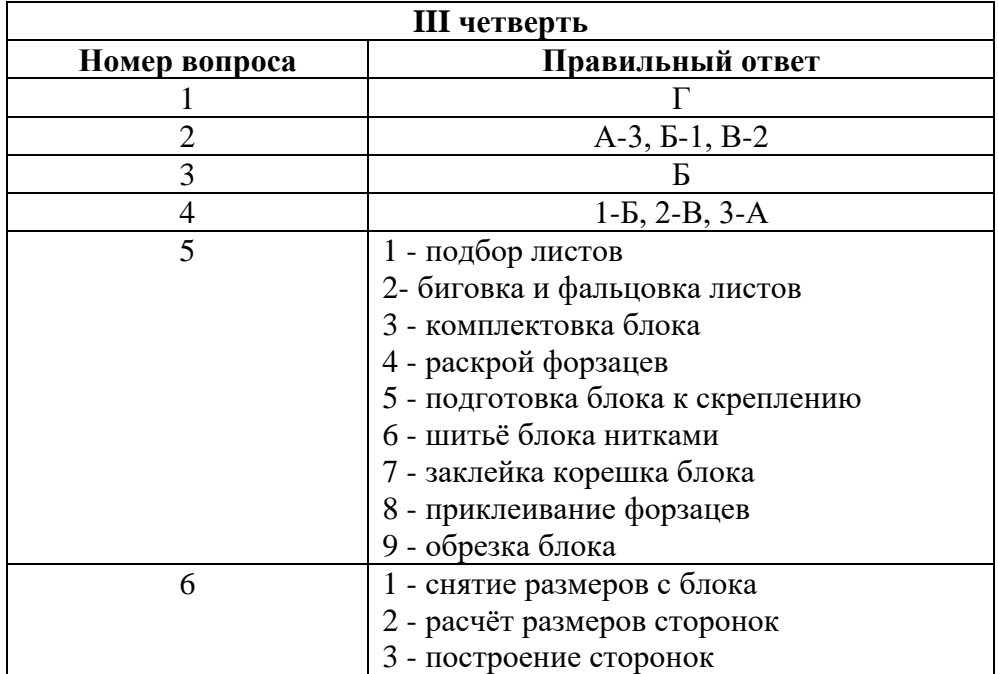

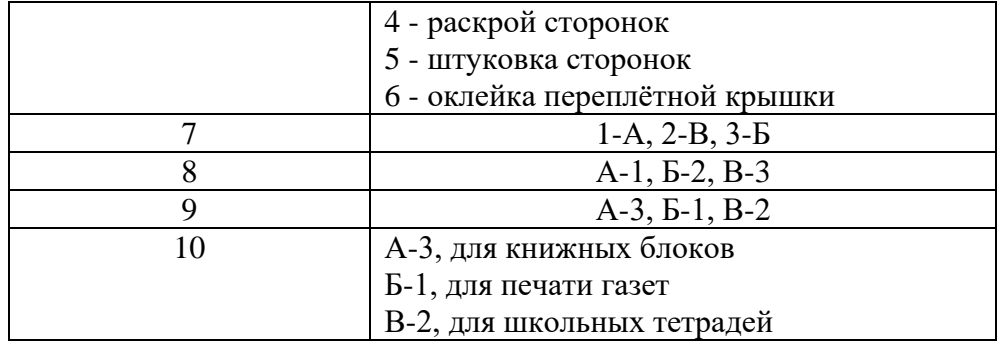

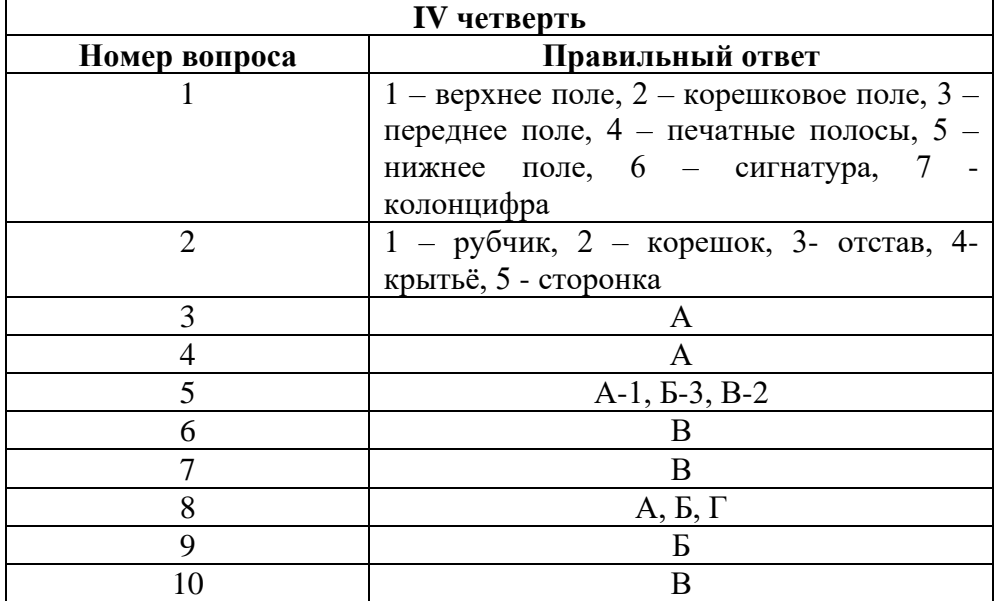

# **Мониторинговая карта фиксации планируемых предметных результатов по учебному предмету «Профильный труд» (профиль: «Полиграфия») в 9 классе для обучающихся с умственной отсталостью (интеллектуальными нарушениями) вариант 1, на …… учебный год**

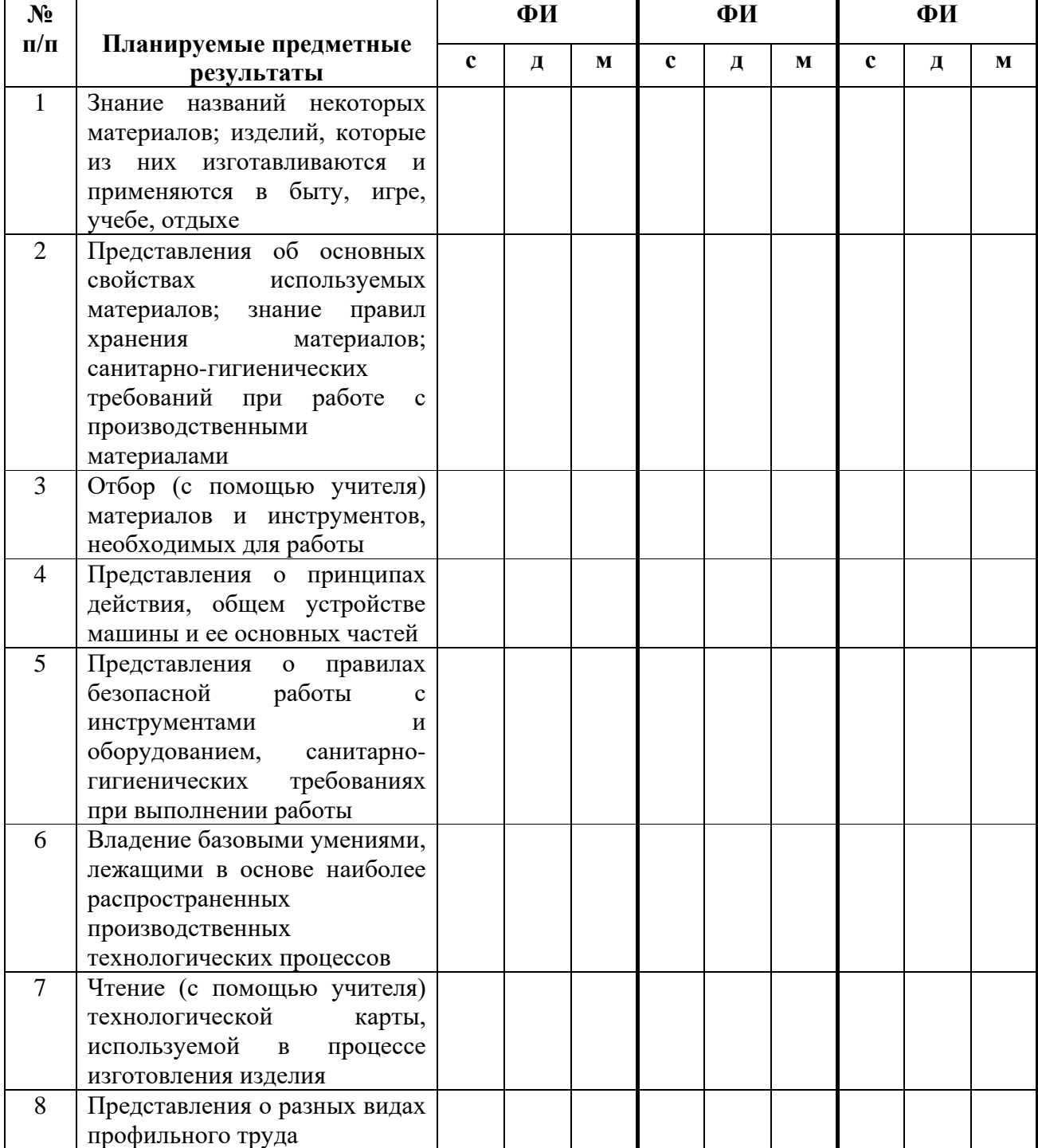

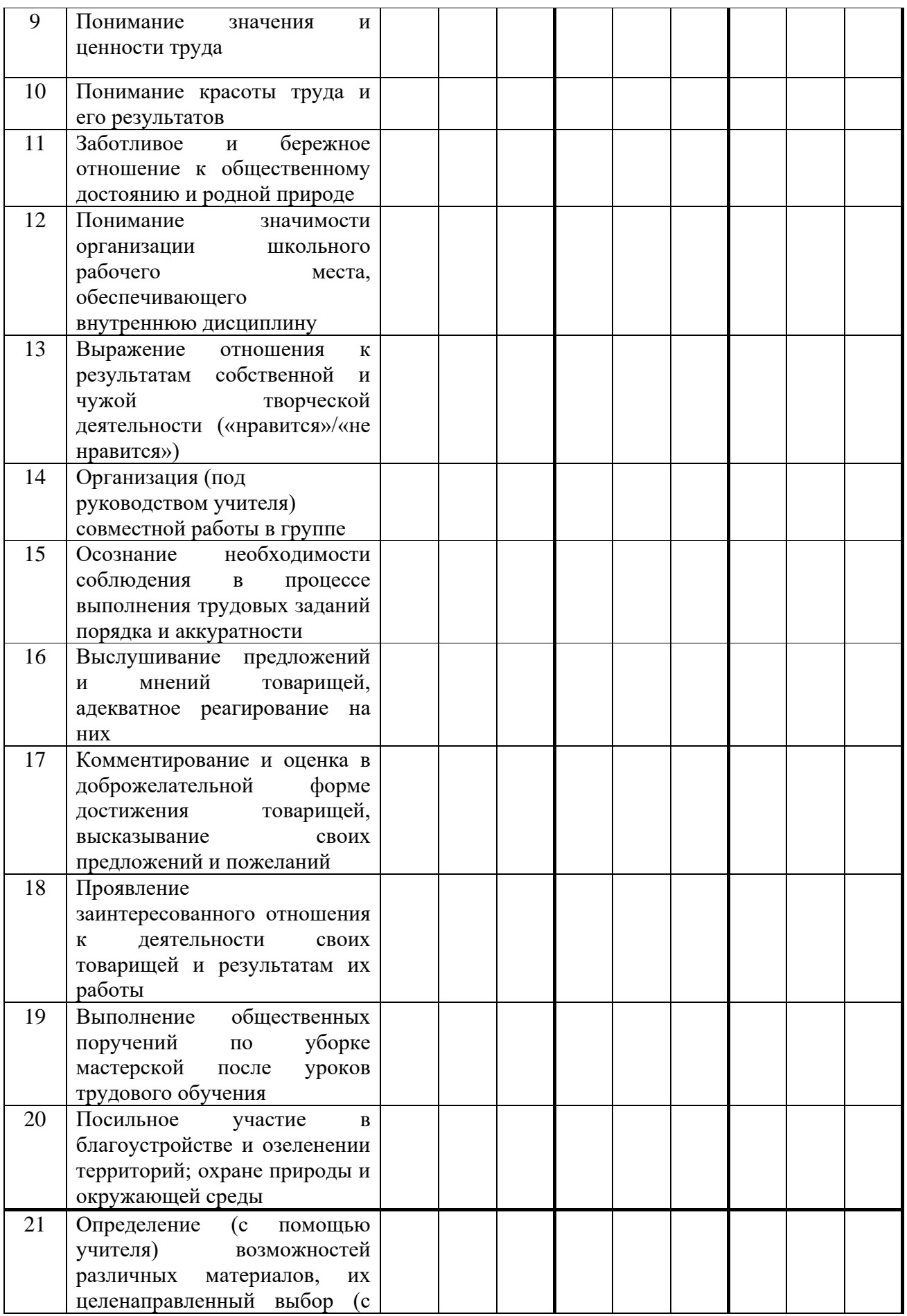

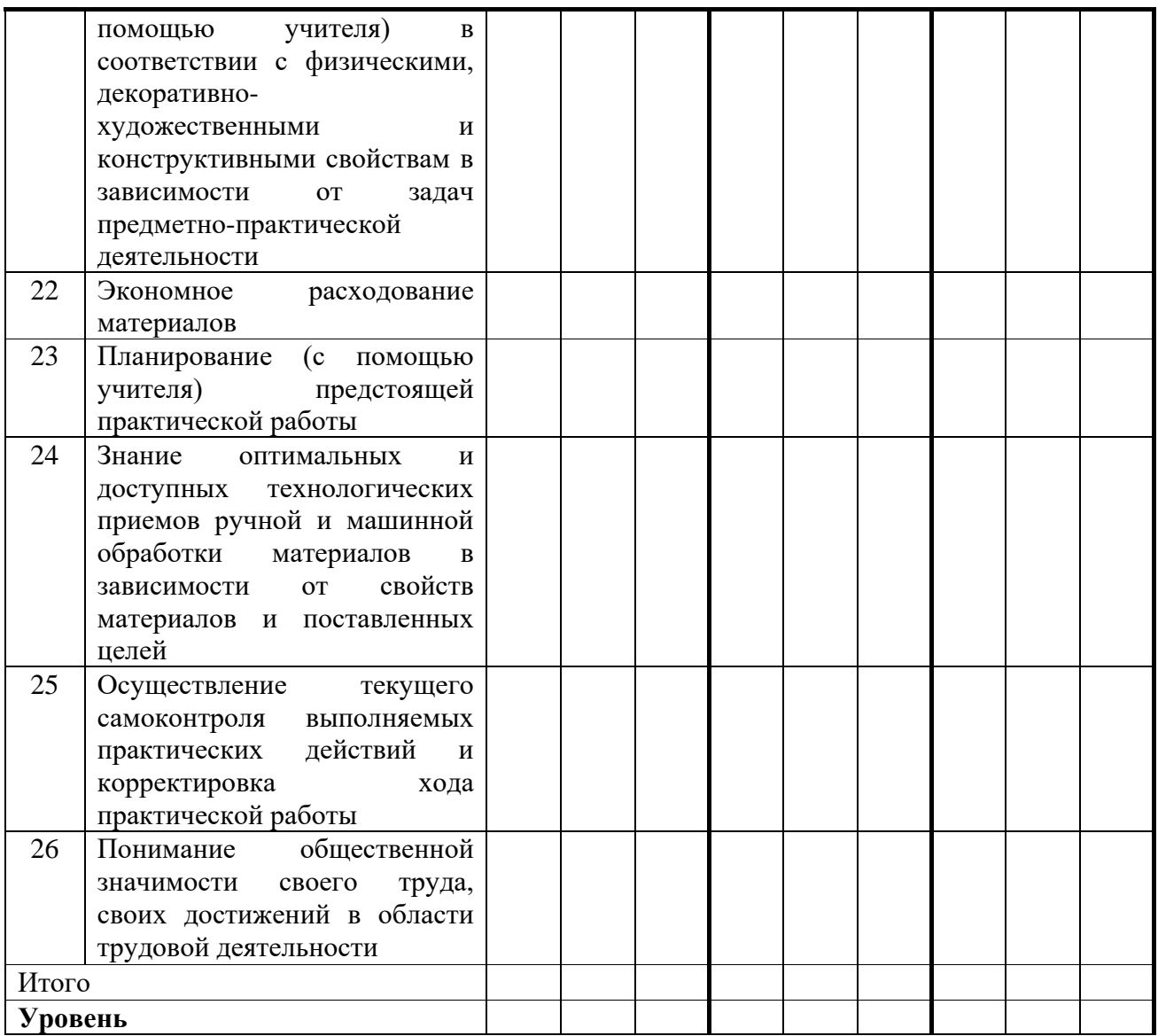

 **Диагностика достижения предметных результатов проводится в 3 этапа:** 

1 этап –конец сентября (с), 2 этап - декабрь (д), 3 этап - май (м)

# **Предметные результаты оцениваются по следующим критериям:**

0 баллов – не умеет, не научился (не повторяет за учителем действие, не продолжает совместно начатое действие)

1 балл - выполняет задания с помощью учителя

2 балла - допускает ошибки, требуется частичная помощь учителя

3 балла - выполняет задания самостоятельно.

## **Уровни достижения предметных результатов:**

Нулевой уровень – 0-8 баллов (0)

Минимальный уровень – 9-39 баллов (М)

Достаточный уровень – 40-78 балла (Д)

*Приложение 4*

# **Мониторинговая карта фиксации результатов формирования**  *личностных учебных действий*

# **по учебному предмету «Профильный труд» (профиль: «Полиграфия») в 9 классе для обучающихся с умственной отсталостью**

# **(интеллектуальными нарушениями) вариант 1, на …… учебный год**

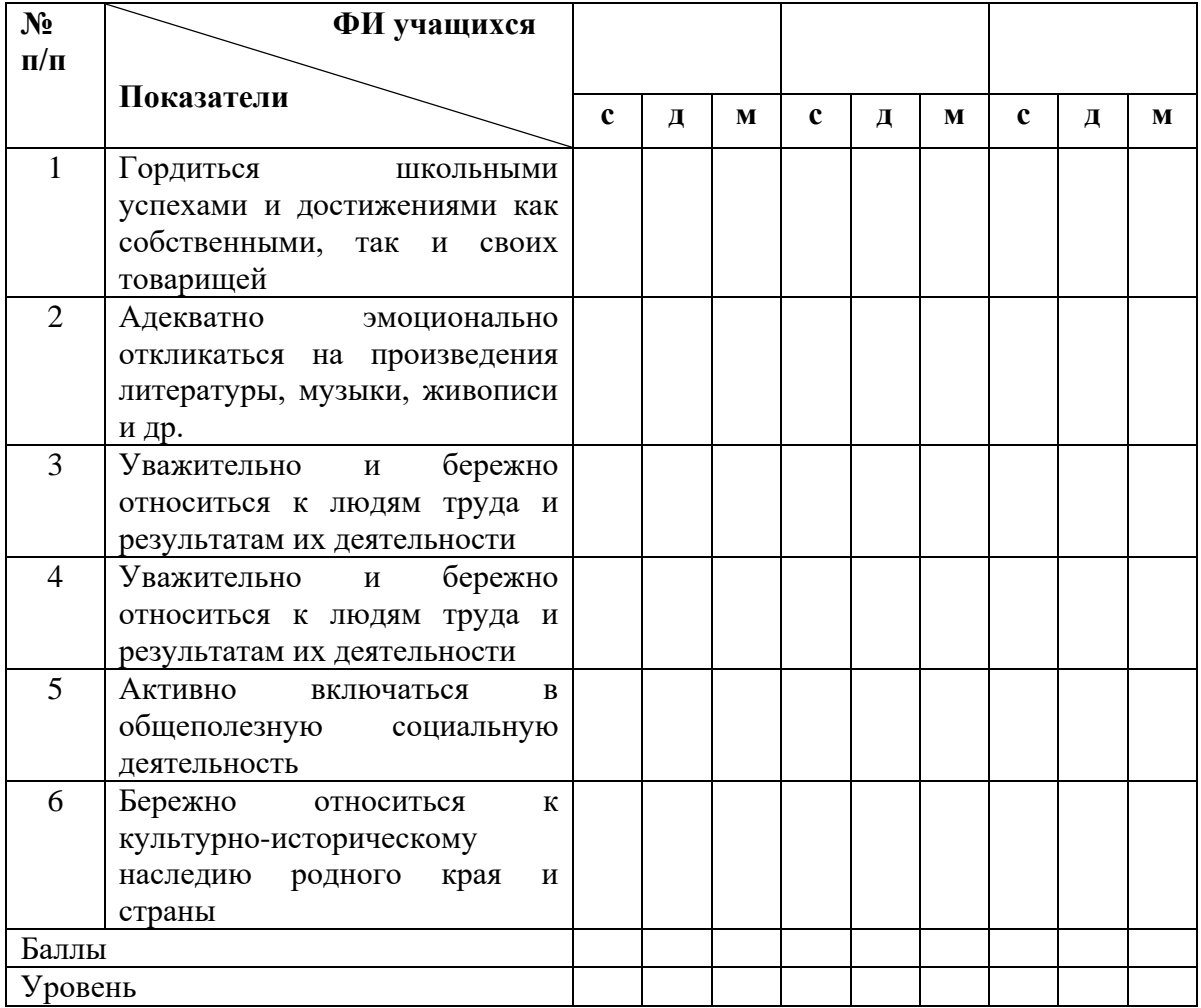

## **Диагностика достижения БУД проводится в 3 этапа:**

1 этап – конец сентябрь (с), 2 этап - декабрь (д), 3 этап - май (м)

# **Личностные результаты оцениваются по следующим критериям:**

0 баллов – действие отсутствует, обучающийся не понимает его смысла, не включается в процесс выполнения вместе с учителем;

1 балл - смысл действия понимает, связывает с конкретной ситуацией, выполняет действие только по прямому указанию учителя, при необходимости требуется оказание помощи;

2 балла - преимущественно выполняет действие по указанию учителя, в отдельных ситуациях способен выполнить его самостоятельно;

3 балла - самостоятельно применяет действие в любой ситуации.

## **Уровни обученности:**

Нулевой (0) – 0 баллов Средний (С) – 9 – 15 баллов Низкий (Н) – 1 – 8 балла Высокий (В) – 16 – 18 баллов

# **Мониторинговая карта фиксации результатов формирования**  *коммуникативных учебных действий*

**по учебному предмету «Профильный труд» (профиль: «Полиграфия») в 9 классе для обучающихся с умственной отсталостью** 

**(интеллектуальными нарушениями) вариант 1, на ……… учебный год**

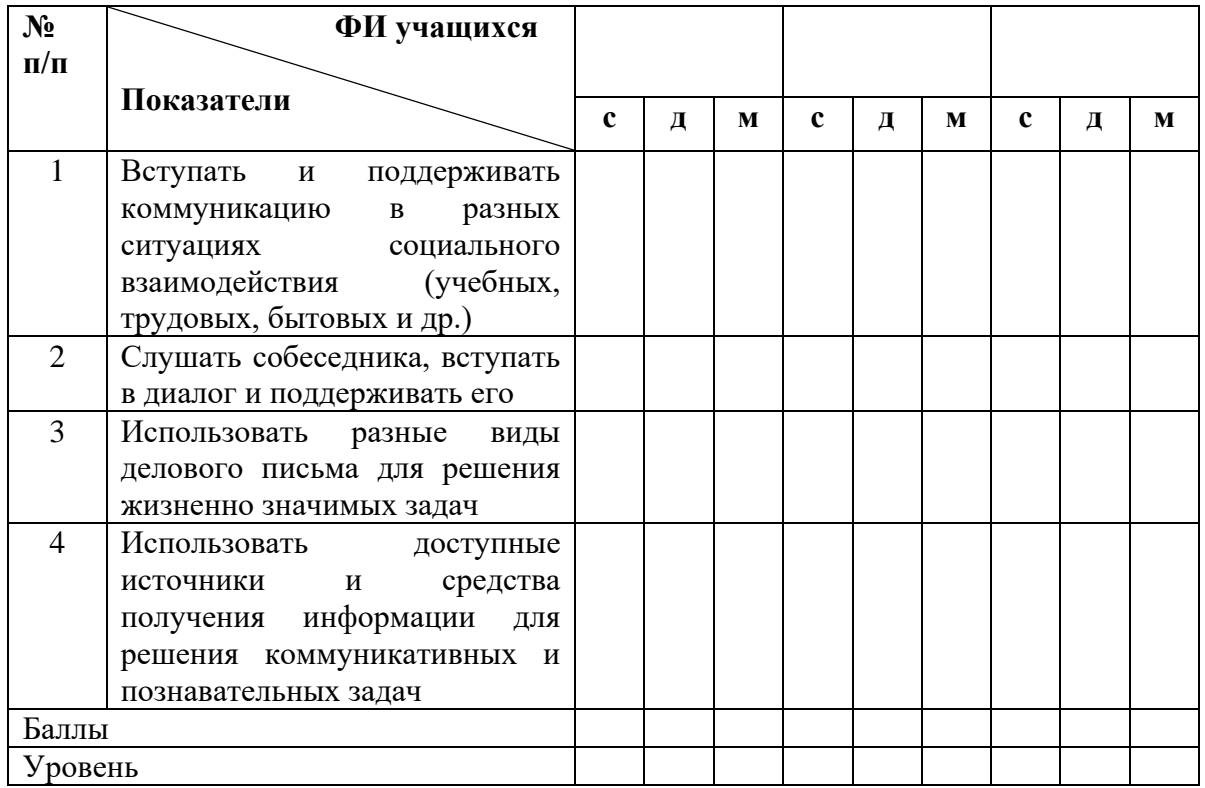

# **Коммуникативные результаты оцениваются по следующим критериям:**

0 баллов – действие отсутствует, обучающийся не понимает его смысла, не включается в процесс выполнения вместе с учителем;

1 балл - смысл действия понимает, связывает с конкретной ситуацией,

выполняет действие только по прямому указанию учителя, при необходимости требуется оказание помощи;

2 балла - преимущественно выполняет действие по указанию учителя, в отдельных ситуациях способен выполнить его самостоятельно; 3 балла - самостоятельно применяет действие в любой ситуации.

# **Уровни обученности:**

Нулевой (0) – 0 баллов Низкий (H) – 1 – 4 балла Средний (С) – 5 – 8 баллов Высокий (В) – 9 – 12 баллов

# **Мониторинговая карта фиксации результатов формирования**  *регулятивных учебных действий*

**по учебному предмету «Профильный труд» (профиль: «Полиграфия») в 9 классе для обучающихся с умственной отсталостью** 

**(интеллектуальными нарушениями) вариант 1, на ……… учебный год**

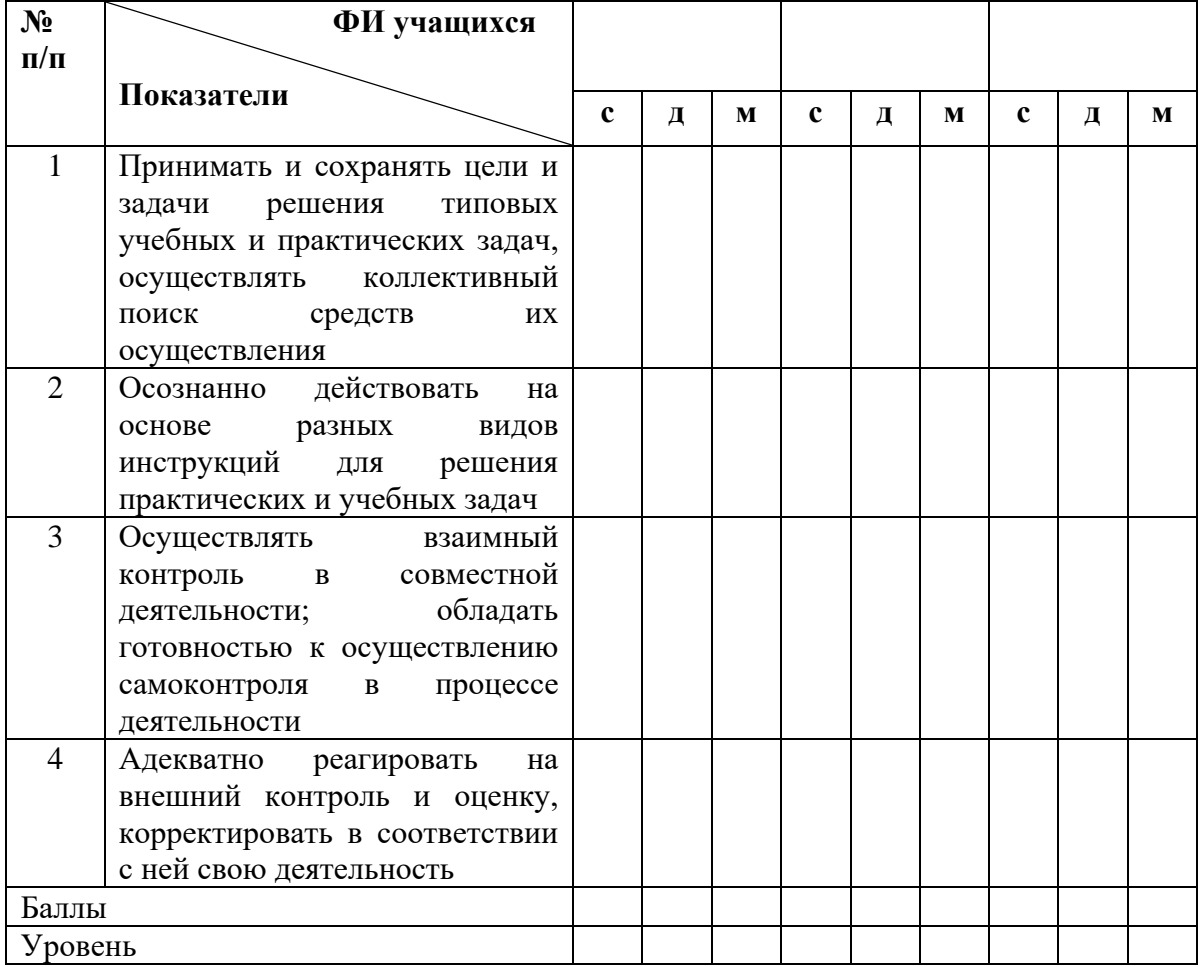

**Регулятивные результаты оцениваются по следующим критериям:** 0 баллов – действие отсутствует, обучающийся не понимает его смысла, не включается в процесс выполнения вместе с учителем;

1 балл - смысл действия понимает, связывает с конкретной ситуацией, выполняет действие только по прямому указанию учителя, при необходимости требуется оказание помощи;

2 балла - преимущественно выполняет действие по указанию учителя, в отдельных ситуациях способен выполнить его самостоятельно;

3 балла - самостоятельно применяет действие в любой ситуации.

# **Уровни обученности:**

Нулевой (0) – 0 баллов

Низкий (Н) – 1 – 4 балла

Средний (С) – 5 – 8 баллов

Высокий (В) – 9 – 12 баллов

# **Мониторинговая карта фиксации результатов формирования** *познавательных учебных действий*

# **по учебному предмету «Профильный труд» (профиль: «Полиграфия») в 9 классе для обучающихся с умственной отсталостью**

**(интеллектуальными нарушениями) вариант 1, на …… учебный год**

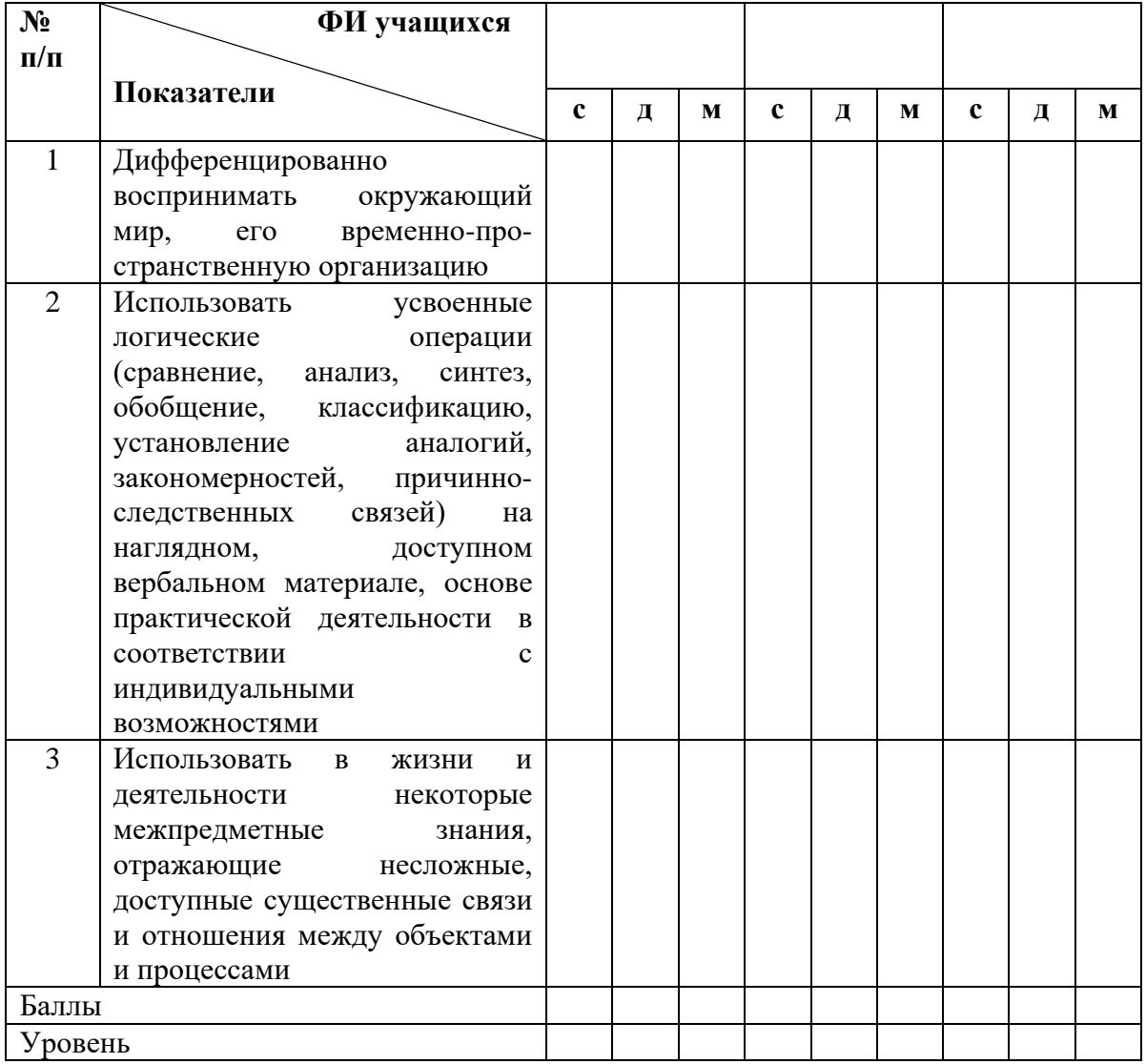

# **Познавательные результаты оцениваются по следующим критериям:**

0 баллов – действие отсутствует, обучающийся не понимает его смысла, не включается в процесс выполнения вместе с учителем;

1 балл - смысл действия понимает, связывает с конкретной ситуацией, выполняет действие только по прямому указанию учителя,

при необходимости требуется оказание помощи;

2 балла - преимущественно выполняет действие по указанию учителя, в отдельных ситуациях способен выполнить его самостоятельно;

3 балла - самостоятельно применяет действие в любой ситуации.

# **Уровни обученности:**

Нулевой (0) – 0 баллов Низкий  $(H) - 1 - 3$  балла Средний (С) – 4 – 6 баллов Высокий (В) – 7 – 9 баллов